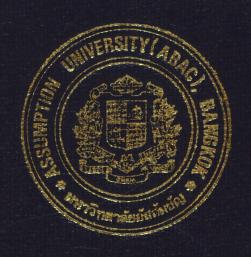

# Fixed Asset Information for a Bank

Ву

Ms. Montha Sangduen

Final Report of the Three - Cradit Course CS 6998 System Development Project

Submitted in Partial Fulfillment
of the Requirements for the Degree
Master of Science
in Computer Information Systems
Assumption University

March, 1999

AB AC
CR ADTTATF, SC!10OL LIBR ARY

Fixed Asset Information

for a Bank

by

Ms. Montha Sangduen

Final Report of the Three-Credit Course

CS 6998 System Development Project

Submitted in Partial Fulfillment

of the Requirements for the Degree of

Master of Science

in Computer Information Systems

Assumption University •

March 1999

Project Title ixed Asset Information for a Bank

Name M ontha Sangduen

Project Advisor Prof.Dr.Srisakdi Charmonman

Academic Year 1999

The Graduate Schools of Assumption University has approved this final report of the three-credit course, CS 6998 System Development Project, submitted in partial fulfillment of the requirements for the degree of Master of Science in Computer Information Systems.

**Approval Committee:** 

(Prof.Dr.Srisakdi Cha<mark>rmonman)</mark> Chairman and Advisor .41/. **शि.d** 1 Ae-dAh-ge\_..

(Air Marshal Dr.Chulit Meesajjee)
Dean and Co-advisor

(Dr.Sudhiporn Patumtaewapibal) Member (Assoc.Prof.Somchai Thayarnyong) MUA Representative

#### **ABSTRACT**

This project presents the analysis and design of the fixed asset information for Thai Farmers Bank. The system is developed based on the environment of the Thai Farmers Bank. The scopes of the project cover fixed asset data. However, it can be applied to any systems which are linked in the banking system to serve the need of executive management for fixed asset information system.

The study of this project begins with the requirement definitions and analysis of the existing system by using structure tools such as data flow diagrams, etc. The new system is designed to solve the problems found in the existing system and to satisfy the management in decision making by providing the common view of the fixed asset. The system is developed based on the client-server application which access the data in on-line real time. The system is implemented in Visual Basic language, GUI technology which is easy to use and easy to be changed by the user the mselves. The cost analysis and cost comparison of new system employ the payback methods for determining payback apply to cost saving anticipated each year, and outstanding investment cost. learning to use the new system is quite obvious. The user will have a hand-on training for a few weeks. The proposed system will run in parallel with the existing system until the users feel confident with the new system. To enhance the effective management, the system should be developed further to the larger scale and connected to the other system in the banking system.

#### **ACKNOWLEDGEMENTS**

The completion of this project is a result of encouragement and contribution of individuals who made this successful. First and foremost I owe great deal to Prof. Dr. Srisakdi Charmonman, for his valuable guidance during the of completion the project. Thanks also to the project committee members of the Graduate School of Computer Information System at Assumption University.

Finally, she is greatly thankful to her mother and father, all the instructors in the MS CIS program for advocation and support throughout her graduate study and also everybody that has a part in this project accomplishment They have been a great source of encourangement for me throughout my study in ABAC.

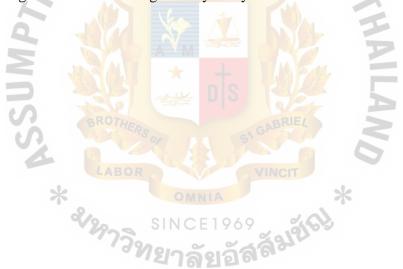

# ABAC GRADUATE SCHOOL LIBRARY

# TABLE OF CONTENTS

| <u>Ch</u> | apter |                                  | <u>Page</u> |
|-----------|-------|----------------------------------|-------------|
| AF        | BSTR  | ACT                              | i           |
| A         | CKNO  | OWLEDGEMENT                      | ii          |
| LI        | ST O  | F FIGURES                        | v           |
| LI        | ST C  | OF TABLES                        | vii         |
| I.        | INT   | RODUCTION                        |             |
|           | 1.1   | Background of the Organization   | 1           |
|           | 1.2   | Objective of the Project         | 2           |
|           | 1.3   | Scope of the Project             | 3           |
|           | 1.4   | Project Plan                     | 3           |
| II.       | EXI   | STING SYSTEM                     |             |
|           | 2.1   | Background of the Organization   | 5           |
|           | 2.2   | Existing Problems LABOR          | 5           |
| III.      | PRC   | POSED SYSTEM                     |             |
|           | 3.1   | User Requirements                | 10          |
|           | 3.2   | Proposed Functional Requirements | 11          |
|           | 3.3   | Data Dictionary                  | 23          |
|           | 3.4   | Display Screen                   | 31          |
|           | 3.5   | Output Report                    | 47          |
|           | 3.6   | Proposed Configuration           | 63          |
|           | 3.7   | Benefit                          | 65          |
|           | 3.8   | Costs                            | 66          |
|           | 3.9   | Cost/Renefit Analysis            | 67          |

# LIST OF FIGURES

| <u>Figure</u> |                                                        | Page |
|---------------|--------------------------------------------------------|------|
| 2.1           | Existing System Flow                                   | 7    |
| 2.2           | Existing Subsystem Flow                                | 8    |
| 2.3           | Existing System Macro View                             | 9    |
| 3.1           | Context Diagram                                        | 12   |
| 3.2           | Data Flow Diagram Level 0                              | 13   |
| 3.3           | Data Flow Diagram Level I (Process F/A Acquisition)    | 14   |
| 3.4           | Data Flow Diagram Level 1 (Process F/A New Data)       | 15   |
| 3.5           | Data Flow Diagram Level 1 (Process F/A Activity)       | 16   |
| 3.6           | Data Flow Diagram Level 1 (Process F/A Insurance)      | 17   |
| 3.7           | Data Flow Diagram Level 1 (Process Accounting Closing) | 18   |
| 3.8           | Data Flow Diagram Level 2 Process Disposal Activity)   | 19   |
| 3.9           | Data Flow Diagram Level 2 (Maintain F/A Master Data)   | 20   |
| 3.10          | Data Flow Diagram Level 2 (Process Transfer Activity)  | 21   |
| 3.11          | Data Flow Diagram Level 2 (Process Accounting Closing) | 22   |
| 3.12          | F/A Master Screen                                      | 32   |
| 3.13          | F/A New Asset Screen                                   | 33   |
| 3.14          | Approved Request Screen                                | 34   |
| 3.15          | Insurance Screen                                       | 35   |
| 3.16          | Disposal Activity Screen                               | 36   |
| 3.17          | Transfer Data Screen                                   | 37   |
| 3.18          | Activity Screen                                        | 38   |
| 3.19          | Fixed Asset Report Screen                              | 39   |
| 3.21          | Asset Master Summary Screen                            | 41   |

| <u>Figure</u> |                                     | Page |
|---------------|-------------------------------------|------|
| 3.22          | Asset Master Detail Screen          | 42   |
| 3.23          | Asset Transfer Screen               | 43   |
| 3.24          | Asset Depreciation Histories Screen | 44   |
| 3.25          | Deleted Asset Activity Screen       | 45   |
| 3.26          | Transfer Asset Activity Screen      | 46   |
| 3.27          | Network for Propose System          | 64   |
| 3.28          | Breakeven Chart                     | 70   |

# LIST OF TABLES

| <u>Table</u> |                                     | Page |
|--------------|-------------------------------------|------|
| 1.1          | Project Plan                        | 4    |
| 3.1          | F/A Asset Report                    | 48   |
| 3.2          | F/A New Asset Report                | 49   |
| 3.3          | Book Value Report                   | 50   |
| 3.4          | Depreciation Report                 | 51   |
| 3.5          | Disposal Report                     | 52   |
| 3.6          | Location Report                     | 53   |
| 3.7          | Vendor Report                       | 54   |
| 3.8          | Asset Master Summary Report         | 55   |
| 3.9          | Assset Master Detail Report         | 56   |
| 3.10         | Asset Transfer Report               | 57   |
| 3.11         | Asset Depreciation Histories Report | 58   |
| 3.12         | Deleted Asset Activity Report       | 59   |
| 3.13         | Transfer Asset Activity Report      | 60   |
| 3.14         | F/A Approved Rejected Report        | 61   |
| 3.15         | F/A Vendor Details Report           | 62   |
| 3.16         | Project Cost and Benefit            | 69   |
| B.1          | Newacquire                          | 88   |
| B.2          | Newasset                            | 88   |
| B.3          | Transaction                         | 88   |
| B.4          | Vendor                              | 89   |
| B.5          | Disposal                            | 89   |
| R 6          | Evnense                             | 80   |

| <u>Table</u> |                              | <u>Page</u> |
|--------------|------------------------------|-------------|
| B.7          | Insurance                    | 90          |
| B.8          | Location                     | 90          |
| <b>B</b> .9  | Master                       | 90          |
| B.10         | Method                       | 91          |
| B.11         | Approved                     | 91          |
| B.12         | Bookvalue                    | 91          |
| B.13         | Category                     | 92          |
| B.14         | Depreciation                 | 92          |
| <b>C</b> .1  | Acquisition Request Form     | 93          |
| C.2          | Disposal Request Form        | 94          |
| C.3          | Transfer Request Form        | 95          |
| C.4          | Copy of Receiving Report     | 96          |
| C.5          | Accept /Rejected Report Form | 97          |
|              | * SINCE 1969 SINCE 1969      |             |
|              | "ଥାରଥର୍ଶ"                    |             |

#### I. INTRODUCTION

Given in this chapter are the background to the project, objective, scope of the project and project plan.

## 1.1 Background of the Project

Fixed assets are tangible properties that include building, car, equipment, computer and furniture that are used in the normal conduct of a business.

The main concept structure design of the new system is to complete all the processes of user request for services and include other processes related to the system. The new system provides facilities in record keeping for each request. The information of this finished Fixed Assets of Thai Farmer's Bank is very important to various sections which will be processed. These items are relatively permanent and often represent a company's largest investment. Transactions that change the amount of investment in fixed assets tend to occur infrequently and to involve relatively large amounts of money.

The Fixed Asset (FA) system is used to track the acquisition, depreciation, and transfer of fixed assets. It allows the user to test different methods of depreciation to determine which method or combination of methods is most beneficial to the life of an asset. FA also detailed reports that enable the user to calulate tax and report resulting responsibilities.

To accomplish financially strong support for updated information for associated systems or and to provide adequate control for the management group, an automated-Fixed Asset Information System is required.

Thai Farmer's Bank accumulates many assets over the life of the business,

disposes of assets (by retirement, archive, or other means) moves assets from one location to another, and matches the costs to revenues by means of periodic depreciation charges over the estimated useful life of the asset. To accomplish these tasks efficiently and to provide adequate control, an automated system is required.

In the organization, many departments that need the computing services from the information is to complete all the processes of user request for system and includes other processes related to the system. For the Thai Farmers Bank, the new system provides facilities in record keeping for each requests the information. This finished fixed asset of the Thai Farmers Bank is very important to various sections to accomplish financially strong support updated information for associated system or department and to provide adequate control for the management group, and automated system. Fixed asset information system is required.

# 1.2 Objectives of the Project

The main purposes of this project are:

- 1. To study the existing system.
- 2. To analyze, design the proposed computer based information system.
- To develop the software and the hardware according to the user requirements.

### 1.2.1 Objectives of the system

The Objectives of this project on Fixed Assets are as follows:

- 1. To study the existing system.
- 2. To analyze, design, and implement the purpose system including the software and the hardware.

- 3. To provide management with inquiry and reports for planning the use of and controlling the individual assets items.
- 4. To use the database management system concepts and technique to provide up-to-date, effective and accurate information for managing this system.
- 5. To design the system to match more requirement.

# 1.3 Scope of the Project

The project will cover major parts of the Fixed Assets of this organization as follows:

- 1. Having the ability to process depreciated calculation by several calculated methods.
- 2. Generating the required reports for Accounting Department and Management.
- 3. Recording the information about Fixed Asset acquisition.
- 4. Recording all approved request about Fixed Assets.

# 1.4 Project Plan

The project plan is given in the form of Gantt Chrt as shown in Table 1.1

Table 1 1. Gantt chart of Project Plan

| ACTIVITIES                                   | NOV                                                                                                    | DEC                                                                                                    | JAN  | FEB                                                                                                    |
|----------------------------------------------|----------------------------------------------------------------------------------------------------|----------------------------------------------------------------------------------------------------|------|----------------------------------------------------------------------------------------------------|
| SYSTEM ANALYSIS - EXISTING SYSTEM            |                                                                                                    |                                                                                                    |      |                                                                                                    |
| - Existing system flow of old system         | Armin Armin |                                                                                                    |      |                                                                                                    |
| - Surie: project scope                       |                                                                                                    |                                                                                                    |      |                                                                                                    |
| - Suct and analysis                          |                                                                                                    |                                                                                                    |      |                                                                                                    |
| - ldentify of the contents of the data store | 7                                                                                                    |                                                                                                    |      |                                                                                                    |
| - System requirement                         | Ā                                                                                                    | Single<br>States<br>States<br>St |      |                                                                                                    |
| DETAIL ANALYSIS & DESIGN - NEW SYSTEM        | \(\frac{1}{2}\)                                                                                                    |                                                                                                    |      |                                                                                                    |
| - Hardware/Software install                  | M                                                                                                    |                                                                                                    |      |                                                                                                    |
| - Sysem design                               |                                                                                                    |                                                                                                    |      |                                                                                                    |
| - Data dictionary                            | V                                                                                                    |                                                                                                    |      |                                                                                                    |
| - Design new system                          |                                                                                                    |                                                                                                    |      |                                                                                                    |
| - Reson layout                               |                                                                                                    | 7                                                                                                    |      |                                                                                                    |
| - Screen layout                              |                                                                                                    | 7                                                                                                    |      |                                                                                                    |
| P.FLENENTATION OF THE NEW SYSTEM             |                                                                                                    |                                                                                                    |      |                                                                                                    |
| - Cocing/development programming             |                                                                                                    |                                                                                                    | X.:- |                                                                                                    |
| - Sysem specification                        |                                                                                                    |                                                                                                    |      | Property<br>Security<br>Security<br>Sec |
| - Teging                                     |                                                                                                    |                                                                                                    |      |                                                                                                    |
| - Actusting                                  | 1                                                                                                    |                                                                                                    |      | 対象の経                                                                                                    |
| - Document                                   |                                                                                                    |                                                                                                    |      |                                                                                                    |

#### II. THE EXISTING SYSTEM

Given in this chapter are background of the organization, existing functions and existing problems.

## 2.1 Background of the Organization

Thai Farmers Bank initially used Batch Processing that was developed about fifteen years ago on IBM 480. Fixed Asset is Batch processing that has been developed for about 15 years on IBM 480, the control system is a manual system. Purchase Order system is a manual system that uses documents for every procedure. This takes time in collecting documents because data from supplies are incomplete. It takes time to examine the budget before purchasing order. Incomplete budget and purchase order system will delay other systems, for example General Ledgers System, Account Payable System etc., Thus this work is redundant. Documenting through the manual system does not allow immediate updating of information.

With the positive growth history and a very strong positive outlook, the bank is now moving ahead to further pursuit information technology replacing the manual or paper based system by the computer based system.

### 2.2 Existing Problems

Because of the existing system, many problems have occured in the system as follows:

- 1. Under the manual system, it cannot handle large volumes of data that must be processed. As a result, this system is both time cosuming and costly.
- 2. It does not support the updated information for associated department and not provide adequate control for management group.

- 3. It takes too much time to produce reports, and these reports are inaccurate.
- 4. It does not cover any integrated information of total fixed asset and place it into one place which is easy to manage. The required information may be lost or take too much time.
- 5. Keeping data and keying data are redundant
  - It takes too much time to produce reports , and these reports are inaccurate.
- 6. Many systems are not interconnected. This slows down the process of information retrieval.
- 7. Officers at the operation, management and executive levels cannot make good decisions due to the lack of accurate and uptodate information.
- 8. Document is needed at every step.
- 9. Lack of budget control
- 10. Big master file which uses a long time in operation.
- 11. Steps in updating are difficult.
- 12. Data are not up-to-date.

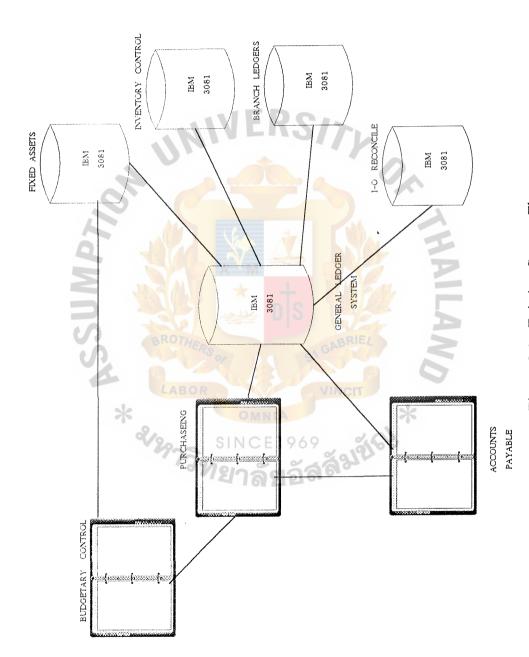

Figure 2.1. Existing System Flow

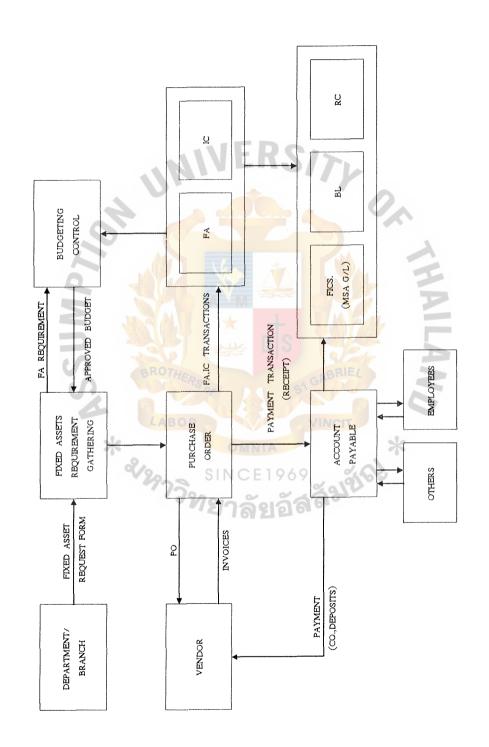

Figure 2.2. Existing Subsystem Flow

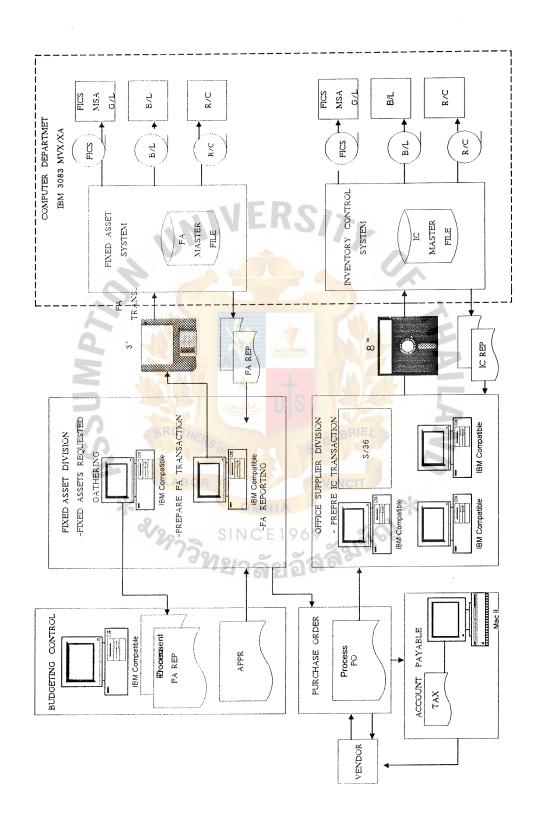

Figure 2.3. Existing System Macro View

#### III. THE PROPOSED SYSTEM

Given in this chapter are user requirements, proposed functional requirements, proposed database, source documents, user interface, design, output, report, proposed configuration, cost/benefit analysis finally conclusion and recommendation.

# 3.1 User Requirements

The user's requirements for the proposal system are the desired program specifications that users would like to have in computerized Fixed asset information system. User requirements of the proposed system are as follows:

- 1. To have interconnection throughout the system.
- 2. To have the system that is easy to maintain and control for accuracy of the database.
- 3. To support the required information for other sections or departments, especially for Management and Accounting Department.
- 4. To have the system that can accurately keeps data confidential for only authorized user.
- 5. To have data efficiency for management.
- 6. To retrieve immediate data pass computer replace paper.
- 7. To Reduce Process/redundancy in operation
  - Reduce time key day.
  - Reduce time for examining data.
  - Reduce document.
- 8. The personnel have knowledge and understanding in the work of their responsibilities at the start and the end.

1077 Cal ABAC

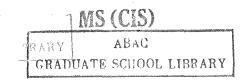

- 9. To have the system that can secure any confidential data for only authorized users.
- 10. To have the system that is easy to maintain and control for accuracy of the database.

# 3.2 The Proposed Functional Requirement

The proposal system composed of four main functions as follows:

1. Process New F/A Data

This bubble is responsible for generating inventory label and post acquisited transactions and also generating new fixed asset report.

2. Process F/A Acquisition

This bubble processes any requests, classifies them into acquisition, disposition and transfer requests. Besides that, it must receive and keep track of new fixed asset information.

3. Process F/A Activity

This bubble disposes and transfers activity, recording activity transaction, maintaining their associated data and generating fixed asset activity reports which include disposal activity and transfer activity reports.

4. Periodic Accounting Closing

This bubble processes any periodic request. For this system, periodic depreciation is the main periodic processing. All periodic transactions are posted to the journal and finally are created as depreciation report.

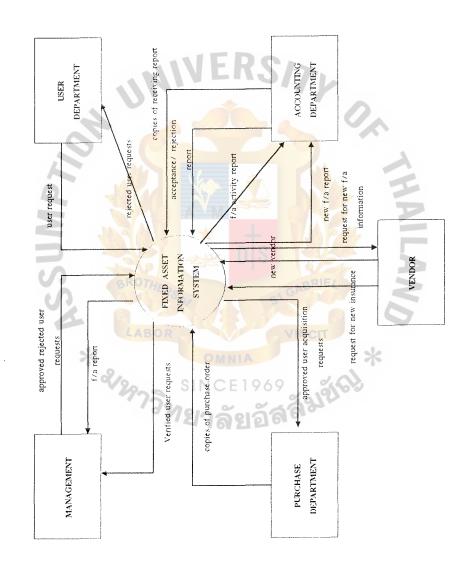

Figure 3.1. Context Diagram

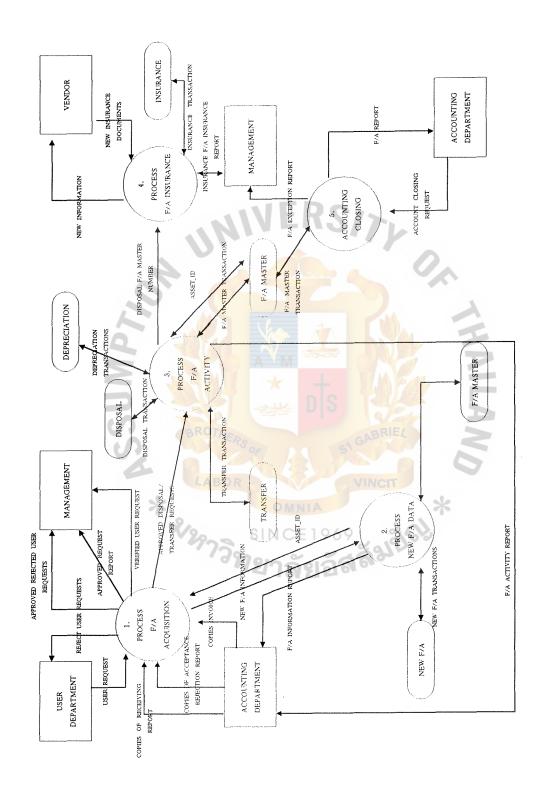

Figure 3.2. Data Flow Diagram Level 0

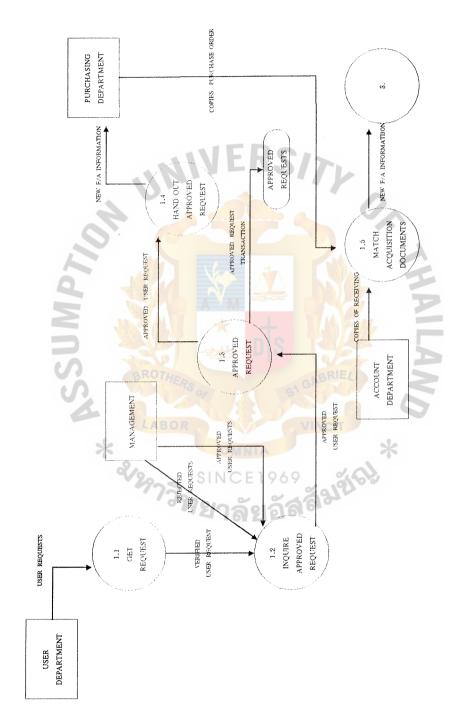

Figure 3.3. Data Flow Diagram Level 1 (Process F/A Acquisition)

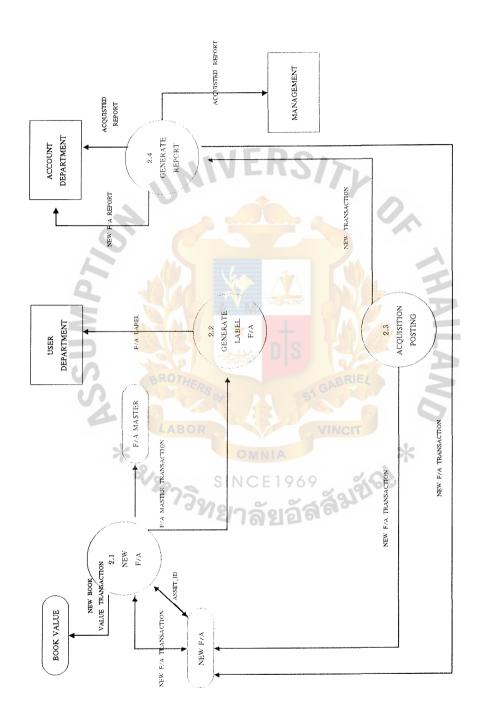

Figure 3.4. Data Flow Diagram Level 1 (Process New F/A Data)

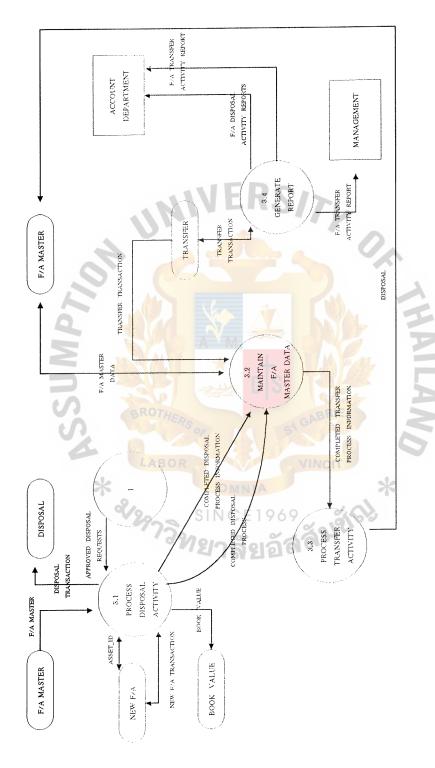

Figure 3.5. Data Flow Diagram Level 1 (Process F/A Activity)

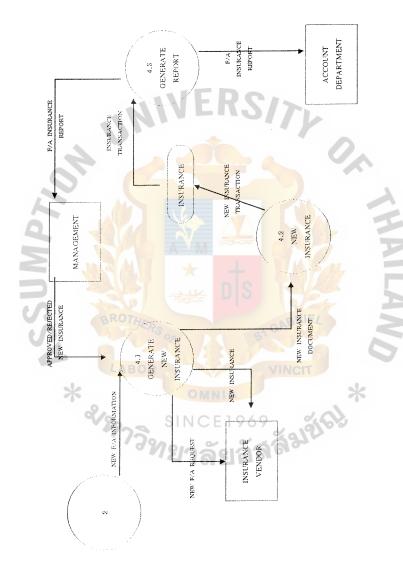

Figure 3.6. Data Flow Diagram Level 1 (Process F/A Insurance)

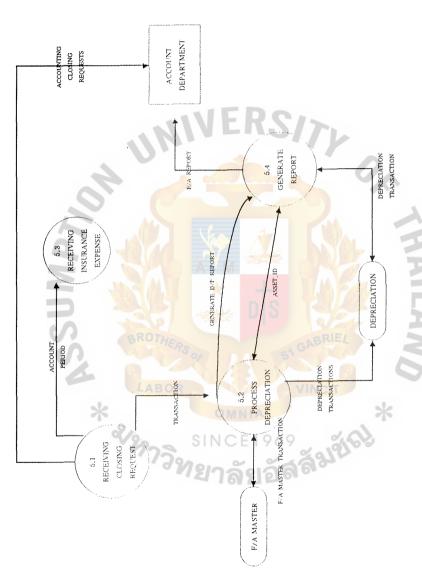

Figure 3.7. Data Flow Diagram Level 1 (Process Accounting Closing)

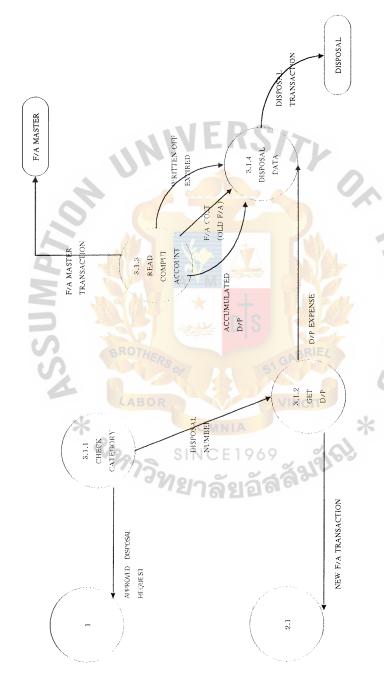

Figrue 3.8. Data Flow Diagram Level 2 (Process Disposal Activity)

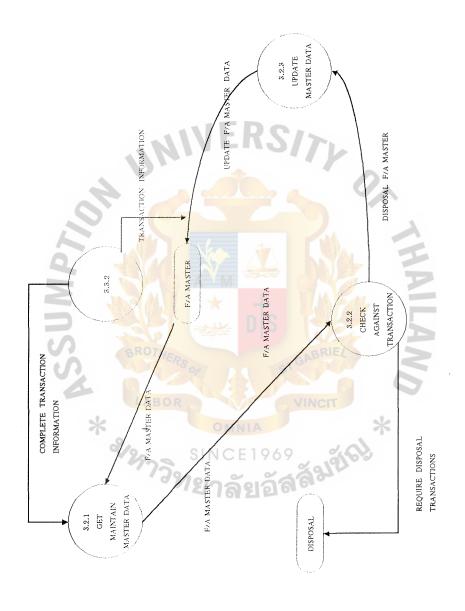

Figure 3.9 Data Flow Diagram Level 2 (Maintain F/A Master Data)

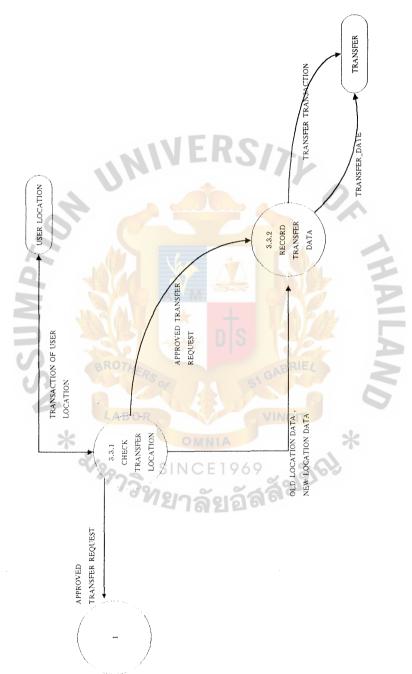

Figure 3.10. Data Flow Diagram Level 2 (Process Transfer Activity)

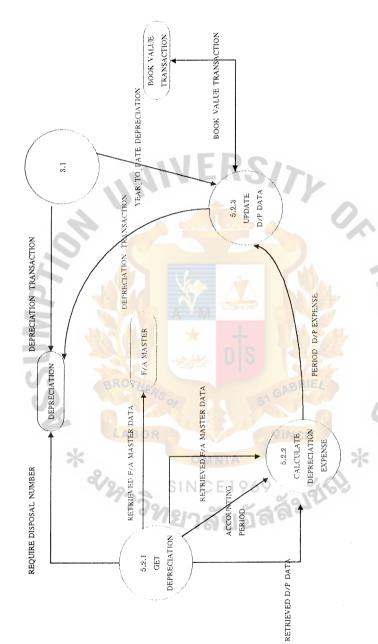

Figure 3.11. Data Flow Diagram Level 2 (Process Accounting Closing)

# 3.3 Data Dictionary

A data dictionary is documentation that supports data flow diagrams. It contain all the terms and their definitions for data flows and data stores that relate to specific system. A data dictionary uses the symbols as follows:

- = is composed of
- + and
- () optional (may be present or absent)
- { } iteration
- \*\* comment
- [] select one of several alternation choice
- @ identifier for a store
- | separates alternative choices in the [ ] construct

# Data Dictionary \*the account names that is grouped together account category in one category\* account name 1{alphacharacter} = \*the standard description name of accounting\* account name = \*the end close period request from account closing request ACCOUNTING DEPARTMENT \* = \*the accumulated depreciation of fixed accumulated d/p (old f/a) asset\* = \*date the asset was acquired acquistion date = \*the acquisition detail of new fixed asset\* acquisition detail approved request no. + purchase order no + invoice no. + vendor no. + vendor name \*the insurance which are proved by approved/rejected new MANAGEMENT for authorization\* \*verified disposal user requests which had approved disposal request been authorize by MANAGEMENT already\* = \*information maintained about fixed asset approved Request approved request\*

approved request transaction = \*the transactions about READ,WRITE or UPDATE of APPROVED request data store, may be perform for all or some of the data\* = \*report that represent approved requests approved request report to MANAGEMENT\* = \*verified acquisit user requests which had approved user acquisition been authorize = \*verified user requests which had been approved user requests authorized by MANAGEMENT already\* = \*the asset ID portion of the asset identifier. The asset id complete, unique asset identifier. \*information maintain of book values\* book value = \*maintenance procedure of book value book value transactions data store\* \*the information that is displayed to clerk that completed disposal process each information disposal activity is completely recorded\*

| completed transfer process   | = *the information which is displayed to clerk |
|------------------------------|------------------------------------------------|
|                              | information about each transfer activity is    |
|                              | completely recorded*                           |
| copies of invoice            | = *a billing statement for goods purchased or  |
|                              | sold on credit*                                |
| copies of purchase order     | = *the orders for fixed asset acquisition      |
|                              | which are prepared for selected vendor         |
| 1                            | under specifically requested terms*            |
| d/p data                     | = *alias for depreciation transactions*        |
| depreciation                 | = *the depreciation information of fixed       |
| 2                            | assets *                                       |
| depreciation report          | = *the report about depreciation expense for   |
| S BR                         | ACCOUNTING DEPARTMENT*                         |
| disposal                     | = *information maintained about disposal       |
| *                            | activity*                                      |
| disposal f/a master data     | = *alias for f/a master data*                  |
| disposal transactions        | = *maintenance processing for disposal         |
|                              | data store*                                    |
| f/a disposal activity report | = *the report of disposal activity for         |
|                              | ACCOUNTING DEPARTMENT AND                      |
|                              | MANAGEMENT*                                    |
|                              |                                                |

| f/a insurance report    | = *the insurance report for ACCOUNTING                 |
|-------------------------|--------------------------------------------------------|
|                         | DEPARTMENT and MANAGEMENT*                             |
| f/a master              | = *information maintained about each fixed             |
|                         | assets properties*                                     |
| f/a master data         | = *the data which is received from f/a                 |
|                         | master data store*                                     |
| f/a master transactions | = *maintenance procedure for f/a master                |
|                         | data stores*                                           |
| fixed asset name        | = **                                                   |
| generate d/p report     | = *the information that tells the clerk that           |
| d l                     | generate depreciation report is                        |
| 5                       | completed and ready for later processing*              |
| insurance               | = *the insurance information of fixed asset*           |
| insurance data          | = *the retrieved insurance data from insurance         |
| *                       | data store*                                            |
| insurance transactions  | = *information maintenacne of insurance data<br>store* |
| new f/a                 | = *information maintained about new fixed              |
|                         | asset item*                                            |
|                         |                                                        |

| new f/a information         | = *the new fixed asset information which is |  |  |
|-----------------------------|---------------------------------------------|--|--|
|                             | received from matched documents copies      |  |  |
|                             | of purchase order, copies of invoice and    |  |  |
|                             | copies of receiving report*                 |  |  |
|                             |                                             |  |  |
| new f/a master transactions | = *maintainance procedures of f/a master    |  |  |
|                             | data store*                                 |  |  |
| new insurance               | = *the insurance conditions that insurance  |  |  |
|                             | vendor must perform when uncertain          |  |  |
| OF                          | situation occur about each fixed asset or   |  |  |
|                             | group of fixed asset *                      |  |  |
| new location data           | = *the new user location data received      |  |  |
|                             | from approved transfer and user location    |  |  |
| S) BF                       | data store*                                 |  |  |
|                             |                                             |  |  |
| old location data           | = *the old user location data received      |  |  |
| 2/2                         | from approved transfer requests and user    |  |  |
|                             | location data store*                        |  |  |
| rejected user requests      | = *user requests which had not been         |  |  |
|                             | authorized by MANAGEMENT*                   |  |  |
| retrieved d/p data          | = *alias for required depreciation data     |  |  |
| retrieved f/a master data   | = *the required f/a master data that is     |  |  |
|                             | retrieved*                                  |  |  |
|                             |                                             |  |  |

### ABAC GRADIIATE SCHOOL LIBRARY

required book value data = \*the book value data that is read for processing\* required depreciation data = \*the retrieved depreciation data from depreciation data store for processing\* salvage value = \*salvage value amount = \*data store for transfer activity\* transfer = \*the report of transfer activity for transfer activity report ACCOUNTING DEPARTMENT AND **MANAGEMENT\*** = \*the effective date of the transfer. The fiscal year offset transfer date is applied to the transfer date in order to determine the transfer period. The transfer period is used to generate the transfered assets report transfer f/a master data = \*the f/a master data which are completely master data store transfet transactions = \*maintenance procedure for transfering data store\* user acquisition requests = \*the expenditure requests which are issued to initiate the purchase to fixed assets\* user disposal requests = \*the disposition forms which contain all necessary information relating to the disposal, including the approval of the appropriate executive\*

| user location          | = *information maintained about user         |  |
|------------------------|----------------------------------------------|--|
|                        | department*                                  |  |
| user location name     | = *the department or section name            |  |
|                        | 1 {alphacharacter}                           |  |
| user requests          | = *the source documents which are classified |  |
|                        | into acquisition request, disposition        |  |
|                        | requests, and transfer requests*             |  |
| user transfer requests | = *the documents that facilitate transfer    |  |
| OF                     | transaction type of fixed asset from one     |  |
|                        | operating department to another              |  |
| Ž.                     | department.                                  |  |
| vendor detail          | = *the information of each vendor*           |  |
| SS                     | vendor no. + vendor name + vendor address +  |  |
| 4                      | vendor tel vincii                            |  |
| *                      | CANALA &                                     |  |

#### 3.4 Display Screens

Displaying screens include the entry form screens. There are

- F/A Master Screen
- F/A New Asset Screen
- Approved Request Screen
- Insurance Screen
- Disposal Activity Screen
- Transfer Data Screen
- Activity Screen
- Fixed Asset Report Screen
- Asset Master Summary Screen
- Asset Master Detail Screen
- Asset Transfer Screen
- Asset Depreciation Histories Screen
- Deleted Asset Activity Screen
- Transfer Asset Activity Screen

| <b>=</b> _ [3]           |                          |           |
|--------------------------|--------------------------|-----------|
| FIXED ASSET NAME         |                          |           |
| FIXED: ASSET: DRECKPTION |                          |           |
| user location no         |                          | •         |
| HOGK VALUE               | USEFUL LIFE YEARS        |           |
| SALYAGE VALUE            | Insurance no.            |           |
| ADD MODITY               | DELETE CANCEL PRINT ÉXIT |           |
| (5)                      |                          |           |
|                          |                          |           |
|                          |                          | 39<br>600 |
|                          |                          | Sec.      |
|                          |                          |           |

Figure 3.12. F/A Master Screen

| <b>=</b> [3]            | NEW FIXED ASSET                  | KACITI                                                                                                    |
|-------------------------|----------------------------------|----------------------------------------------------------------------------------------------------|
| fixed asset name        |                                  |                                                                                                    |
| FIXED ASSET DESCRIPTION |                                  |                                                                                                    |
| acquire price           |                                  |                                                                                                    |
| BOOK VALUE              | ACQUIRE DOCUMENT                 |                                                                                                    |
| ACCOUNT NO.             | acquere date                     |                                                                                                    |
| ADD DE                  | LETE CANCEL PRINT                |                                                                                                    |
| 65                      |                                  | e de la companya de la companya de l |
|                         |                                  |                                                                                                    |
|                         |                                  | 129<br>1000                                                                                                    |
|                         |                                  |                                                                                                    |
| <b>V</b> . •            | Meno of Charles                  | 8                                                                                                    |
| Figure 3                | 1.13. F/A New Asset Screen       | 9                                                                                                    |
| *                       | OMNIA                            |                                                                                                    |
| 2/29                    | SINCE 1969<br>วิทยาลัยอัสสัมฆ์ณี |                                                                                                    |
|                         | "เขาลยอลง"                       |                                                                                                    |

|                      | APPROVED REQUEST    | <b>勝[新國] -] :</b> ] |
|----------------------|---------------------|---------------------|
| AFFROVED REQUEST NO  |                     |                     |
| REQUEST DATE         |                     |                     |
| APPROYED DESCRIPTION |                     |                     |
| USER LOCATION        | acquire date        |                     |
| APPROYED DATE        | (1) Ellis           | Le Company          |
| ADD                  | DELETE CANCEL PRINT | 102                 |
|                      |                     |                     |
|                      |                     |                     |
| 2                    | 2000                | 200                 |
|                      |                     | 25                  |

Figrure 3.14. Approved Request Screen

|                  | INSURANCE 能過                                | (2)   •   • |
|------------------|---------------------------------------------|-------------|
| insurance no.    |                                             |             |
| START DATE       |                                             |             |
| EAPIRE DATE      |                                             |             |
| EXPENSE          | VENDOR NAME                                 |             |
| INSURANCE YENDOR | XENDOR ABURES                               |             |
| ADD              | DELETE CANCEL PRINT                         |             |
|                  |                                             |             |
|                  |                                             | ٠           |
|                  |                                             |             |
| Ø.               |                                             |             |
| 5                | 51                                          |             |
|                  | re 3.15. Insurace Screen WINCH              |             |
| **               | OMNIA *                                     |             |
| °C/              | รทce1969 ผู้สู่สู่                          |             |
|                  | SINCE 1969 SINCE 1969 SINCE 1969 SINCE 1969 |             |

| <b>=</b> [3]         | DISPOSAL ACTIVITY 编译的 |
|----------------------|-----------------------|
| FIXED ASSET NAME     |                       |
| APPROVED REQUEST NO. |                       |
| DEFOSAL DATE         |                       |
| EXPENSE              |                       |
| ADD                  | DELETE CANCEL PRINT   |
|                      |                       |
|                      |                       |

Figure 3.16. Disposal Activity Screen

| <b>=</b> [E]                                                                                                    | TRANSFER ACTIVITY            |       |
|----------------------------------------------------------------------------------------------------|------------------------------|-------|
| FIXED ASSET NAME                                                                                                    |                              |       |
| AFTROYED REQUEST                                                                                                    |                              |       |
| OLD USER LOCATION NO.                                                                                                    |                              |       |
| NEW LOCATION NO.                                                                                                    |                              |       |
| AFFROYED REQUEST                                                                                                    | WWERS/A                      |       |
| TRANSFER DATE                                                                                                    |                              | 1     |
| ADD UPDATE                                                                                                    | DELETE CANCEL PRINT          | 190   |
|                                                                                                    | 100                          |       |
| And the second second s |                              |       |
| 96500<br>96500<br>96500                                                                                                    |                              |       |
| <u> </u>                                                                                                    | TOTAL GADA                   | 7     |
| Figure                                                                                                    | e 3.17. Transfer Data Screen |       |
| *                                                                                                    | OMNIA .                      | *     |
| 2/3                                                                                                    | ราการแล้งสัง                 | ACI * |
|                                                                                                    | "พยาลัยอัล <sup>ิส</sup> ต   |       |

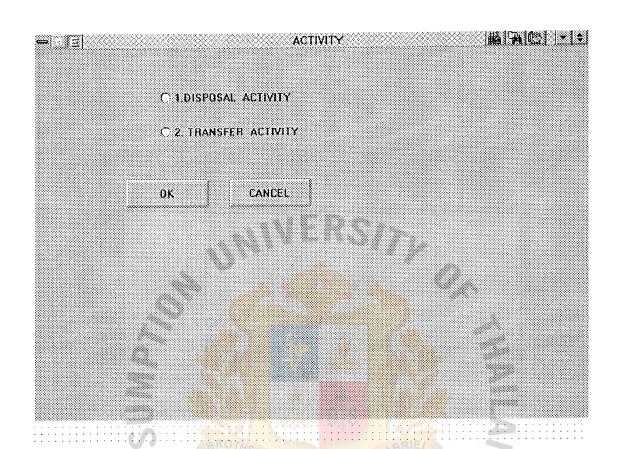

Figure 3.18. Activity Screen

ABAG GRADUATE SCHOOL TIBBAR

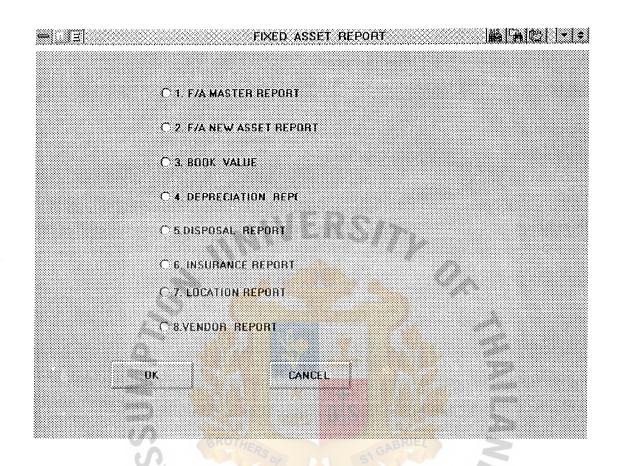

Figure 3.19. Fixed Asset Report Screen

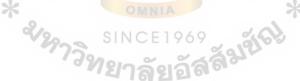

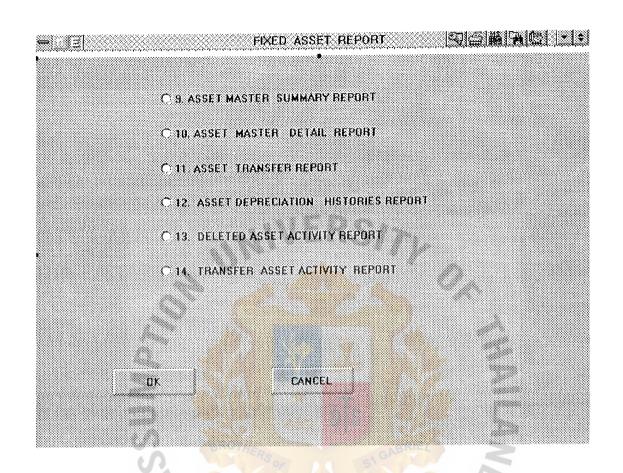

Figure 3.20. Fixed Asset Report Screen

| <b>=</b> [3]         | ASSET MASTER SUMM | MARY REPORT |                      |
|----------------------|-------------------|-------------|----------------------|
| FIXED ASSET NAME     |                   |             |                      |
| APPROVED REQUEST     |                   |             |                      |
| OLD WHE LOCATION NO. |                   |             |                      |
| NEW LOCATION NO.     |                   |             |                      |
| MODEL                |                   |             |                      |
| acquartion method    |                   |             | 0.                   |
| ADD UPDATE           | DELETE CANCEL     | PRINT       | 100                  |
|                      |                   |             | 6                    |
|                      | 100 P             |             | 129<br>2000          |
|                      |                   |             | 2000<br>2000<br>2000 |
|                      |                   |             |                      |

Figure 3.21. Asset Master Summay Screen

| <b>=</b> 1 ₹3         | ASSET MASTER DETAIL REPORT |                 |
|-----------------------|----------------------------|-----------------|
| FIXED ASSET NAME      |                            |                 |
| APPROVED REQUEST      |                            |                 |
| OLD USER LOCATION NO. |                            |                 |
| NEW LOCATION NO.      |                            |                 |
| MODEL                 | ZMVERS/>                   |                 |
| ACQUISITION_METHOD    |                            |                 |
| ADD UPDATE            | DELETE CANCEL PRINT        | Y,6             |
|                       |                            |                 |
|                       | 10.00                      | 200             |
| 100 mg                |                            | process<br>Sec. |
|                       |                            |                 |

Figure 3.22. Asset Master Detail Screen

|                  | ASSET TRANSFER REPORT |    |
|------------------|-----------------------|----|
| FIXED ASSET NAME |                       |    |
| APPROVED REQUEST |                       |    |
| HOCK VALUE       |                       |    |
| USER LOCATION    | 7                     |    |
| OLD LOCATION NO. | MWERS/S               |    |
| NEW LOCATION NO. |                       |    |
| ADD UPDATE       | DELETE CANCEL PRINT   |    |
|                  |                       |    |
|                  |                       | 22 |
| 100 mg/s         |                       |    |
|                  | SIN INC.              |    |

Figure 3.23. Asset Transfer Screen

| ⇔ (13) AS                                                                                                    | SSET DEPRECIATION HISTORIES REPORT   勾圖 [編] 南西   - (*) |
|----------------------------------------------------------------------------------------------------|--------------------------------------------------------|
| FIXED ASSET NAME                                                                                                    |                                                        |
| YEAR TO DATE                                                                                                    |                                                        |
| HOOK VALUE                                                                                                    |                                                        |
| TRANSPER DATE                                                                                                    |                                                        |
| OLD LOCATION NO.                                                                                                    | LAWERS/                                                |
| NEW LOCATION NO.                                                                                                    |                                                        |
| ADD UPDATE                                                                                                    | DELETE CANCEL PRINT                                    |
|                                                                                                    |                                                        |
|                                                                                                    | 32                                                     |
| Market State of the Control of the Control of the C |                                                        |

Figure 3.24. Asset Depreciation Histories Screen

| <b>=</b> 1.33      | DELETEO ASSET ACTIVITY REPORT                                                                                                    |         |
|--------------------|----------------------------------------------------------------------------------------------------|---------|
| FIXED ASSET NAME   |                                                                                                    |         |
| YHAR TO DATE       |                                                                                                    |         |
| acquisition detail |                                                                                                    |         |
| transfer date      |                                                                                                    |         |
| SALVAGE VALUE      | ANTERONS.                                                                                                    |         |
| NEW LOCATION NO.   | D                                                                                                    | 0.      |
| ADD UPDATE         | DELETE CANCEL PRINT                                                                                                    |         |
|                    |                                                                                                    | 6       |
|                    | 100 April 100 April 100 Ap | 329<br> |
| 100 mg             |                                                                                                    | 25      |
|                    | PROTEST AND THE STATE OF THE STATE OF THE ST |         |

Figure 3.25. Deleted Asset Activity Screen

| <b>-</b> 3 ਜ  |                  | TRANSFER ASSET ACTIVITY REPORT 「同品版例四十七     |
|---------------|------------------|---------------------------------------------|
| FIXED ASSET   | Nabie            |                                             |
| YHAR TO DAT   | ម                |                                             |
| TRANSFER DA   | TE               | *                                           |
| USER LOCATION | ON               |                                             |
| user id       |                  | WYERS/>                                     |
| NEW LOCATIO   | n no.            |                                             |
| ADD           | UPDATE           | DELETE CANCEL PRINT                         |
|               |                  |                                             |
|               |                  |                                             |
|               | 200000<br>200000 |                                             |
|               | WR.              |                                             |
|               | 4                | LABOR                                       |
|               | *                | Figure 3.26. Transfer Asset Activity Screen |
|               | 9                | รทce 1969 มักรม                             |
|               |                  | 71 21 1 A 21 31 A 2                         |

#### 3.5 Output Reports

Output reports is the printed out reports which are generated from the fixed asset report screen. There are

- F/A Master Report
- F/A New Asset Report
- Book Value Report
- Depreciation Report
- Disposal Report
- Location Report
- Vendor Report
- Asset Master Summary Report
- Asset Master Detail Report
- Asset Transfer Report
- Asset Depreciation Histories Report
- Deleted Asset Activity Report
- Transfer Asset Activity Report
- F/A Approved Rejected Report
- F/A Vendor Details Report

Table 3.1. F/A Asset Report

| THAI FARMERS BANK<br>F/A MASTER REPORT |                 |               |                    |              |
|----------------------------------------|-----------------|---------------|--------------------|--------------|
| <i>P</i> /2                            | C/_ 1           | 1 1           | C.11:C.            |              |
| <u>t/a name</u>                        | <u>f/a desc</u> | depre_method  | <u>userfullife</u> | salage_value |
| XXXXXXX                                | XXXXXX          | XXXXXXXXXXX   | XXX                | XXXXXXXXX    |
| XXXXXXX                                | XXXXXX          | XXXXXXXXXXX   | XXX                | XXXXXXXXX    |
| XXXXXXX                                | XXXXXX          | XXXXXXXXXXX   | XXX                | XXXXXXXXX    |
| XXXXXXX                                | XXXXXX          | XXXXXXXXXXX   | XXX                | XXXXXXXXX    |
| XXXXXXX                                | XXXXXX          | XXXXXXXXXXX   | XXX                | XXXXXXXXX    |
| XXXXXXX                                | XXXXXX          | XXXXXXXXXXX   | XXX                | XXXXXXXXX    |
| XXXXXXX                                | XXXXXX          | XXXXXXXXXXX   | XXX                | XXXXXXXXX    |
| XXXXXXX                                | XXXXXX          | XXXXXXXXXXX   | XXX                | XXXXXXXXX    |
| XXXXXXX                                | XXXXXX          | XXXXXXXXXXX   | XXX                | XXXXXXXXX    |
| XXXXXXX                                | XXXXXX          | XXXXXXXXXXX   | XXX                | XXXXXXXXX    |
| XXXXXXXX                               | XXXXXX          | XXXXXXXXXXX   | XXX                | XXXXXXXXX    |
| XXXXXXXX                               | xxxxxx          | XXXXXXXXXXX   | XXX                | XXXXXXXXX    |
| XXXXXXXX                               | xxxxxx          | xxxxxxxxxxxxx | XXX                | XXXXXXXXX    |
| XXXXXXXX                               | XXXXXX          | XXXXXXXXXXXXX | XXX                | xxxxxxxxx    |
| XXXXXXX                                | xxxxxx          | xxxxxxxxxxxx  | XXX                | XXXXXXXXX    |
| XXXXXXX                                | XXXXXX          | XXXXXXXXXXX   | XXX                | XXXXXXXXXX   |
| XXXXXXX                                | XXXXXX          | XXXXXXXXXXX   | XXX                | XXXXXXXXX    |
| XXXXXXX                                | XXXXXX          | xxxxxxxxxxx   | XXX                | XXXXXXXXX    |
| XXXXXXX                                | XXXXXX          | XXXXXXXXXXX   | RIEZ XXX           | XXXXXXXXXX   |
| XXXXXXXX                               | XXXXXX          | XXXXXXXXXXX   | XXX                | XXXXXXXXXX   |
| XXXXXXXX                               | xxxxxx          | xxxxxxxxxxx   | xxx                | xxxxxxxxxx   |
| xxxxxxx                                | xxxxxx          | xxxxxxxxxxxx  | XXX                | xxxxxxxxx    |
| xxxxxxxx                               | xxxxxx          | xxxxxxxxxxx   | xxx                | xxxxxxxxx    |
| XXXXXXX                                | XXXXXX          | xxxxxxxxxxx   | xxx                | xxxxxxxxx    |
| XXXXXXX                                | XXXXXX          | XXXXXXXXXXX   | xxx                | XXXXXXXXXX   |
| XXXXXXXX                               | XXXXXX          | XXXXXXXXXXX   | XXX                | XXXXXXXXXX   |
| XXXXXXX                                | XXXXXX          | XXXXXXXXXXX   | XXX                | XXXXXXXXXX   |
| XXXXXXXX                               | XXXXXX          | XXXXXXXXXXXX  | XXX                | XXXXXXXXXX   |
| XXXXXXXX                               | XXXXXX          | XXXXXXXXXXXX  | XXX                | XXXXXXXXXX   |

Table 3.2. F/A New Asset Report

| THAI FARMERS BANK<br>F/A NEW ASSET REPORT |          |              |           |            |
|-------------------------------------------|----------|--------------|-----------|------------|
| f/a name                                  | f/a desc | acq price    | app re no | a/c no     |
| XXXXXXX                                   | XXXXXX   | xxxxxxxxxx   | xxx       | XXXXXXXXX  |
| xxxxxxx                                   | xxxxxx   | xxxxxxxxxx   | xxx       | xxxxxxxxx  |
| XXXXXXX                                   | xxxxxx   | xxxxxxxxxx   | xxx       | xxxxxxxxx  |
| XXXXXXX                                   | xxxxxx   | xxxxxxxxxx   | xxx       | xxxxxxxxx  |
| xxxxxxx                                   | xxxxxx   | xxxxxxxxxxx  | xxx       | xxxxxxxxx  |
| xxxxxxx                                   | xxxxxx   | xxxxxxxxxxx  | xxx       | xxxxxxxxx  |
| XXXXXXXX                                  | xxxxxx   | XXXXXXXXXXX  | xxx       | xxxxxxxxx  |
| XXXXXXX                                   | xxxxxx   | xxxxxxxxxxx  | xxx       | xxxxxxxxx  |
| XXXXXXX                                   | xxxxxx   | xxxxxxxxxxx  | xxx       | xxxxxxxxx  |
| XXXXXXX                                   | xxxxxx   | xxxxxxxxxxx  | XXX       | XXXXXXXXX  |
| xxxxxxxx                                  | xxxxxx   | xxxxxxxxxxx  | xxx       | xxxxxxxxx  |
| xxxxxxxx                                  | xxxxxx   | xxxxxxxxxxx  | xxx       | xxxxxxxxx  |
| XXXXXXXX                                  | xxxxxx   | xxxxxxxxxxx  | xxx       | xxxxxxxxx  |
| xxxxxxx                                   | xxxxxx   | xxxxxxxxxxxx | xxx       | xxxxxxxxx  |
| XXXXXXX                                   | xxxxxx   | xxxxxxxxxxxx | xxx       | xxxxxxxxx  |
| XXXXXXX                                   | xxxxxx   | xxxxxxxxxxx  | xxx       | xxxxxxxxx  |
| xxxxxxx                                   | xxxxxx   | xxxxxxxxxxx  | xxx       | xxxxxxxxx  |
| XXXXXXX                                   | xxxxxx   | XXXXXXXXXXXX | XXX       | xxxxxxxxxx |
| XXXXXXX                                   | XXXXXX   | xxxxxxxxxxx  | RIE/ XXX  | xxxxxxxxxx |
| XXXXXXX                                   | XXXXXX   | XXXXXXXXXXX  | XXX       | XXXXXXXXXX |
| xxxxxxx                                   | XXXXXX   | XXXXXXXXXXX  | XXX       | xxxxxxxxxx |
| XXXXXXX                                   | XXXXXX   | XXXXXXXXXXXX | CIT XXX   | XXXXXXXXXX |
| XXXXXXXX                                  | xxxxxx   | xxxxxxxxxxx  | XXX       | XXXXXXXXXX |
| XXXXXXX                                   | XXXXXX   | XXXXXXXXXXX  | XXX       | XXXXXXXXXX |
| XXXXXXX                                   | xxxxxx   | xxxxxxxxxxx  | xxx       | xxxxxxxxx  |
| XXXXXXX                                   | xxxxxx   | XXXXXXXXXXXX | xxx       | xxxxxxxxxx |
| XXXXXXX                                   | xxxxxx   | xxxxxxxxxxx  | xxx       | xxxxxxxxx  |
| XXXXXXX                                   | XXXXXX   | XXXXXXXXXXX  | xxx       | xxxxxxxxx  |
| XXXXXXX                                   | xxxxxx   | xxxxxxxxxxx  | XXX       | xxxxxxxxxx |

Table 3.3. Book Value Report

| THAI FARMERS BANK |           |                   |               |  |
|-------------------|-----------|-------------------|---------------|--|
|                   | воок      | VALUE REPORT      |               |  |
| f/a name          | book_valı | ue depre date     | disposal_date |  |
| XXXXXXX           | XXXXXX    | XXXXXXXXXXX       | XXXXXXXXX     |  |
| XXXXXXX           | XXXXXX    | XXXXXXXXXXX       | XXXXXXXXX     |  |
| XXXXXXX           | XXXXXX    | XXXXXXXXXXX       | XXXXXXXXX     |  |
| XXXXXXX           | XXXXXX    | XXXXXXXXXX        | XXXXXXXXX     |  |
| XXXXXXX           | XXXXXX    | XXXXXXXXXXX       | XXXXXXXXX     |  |
| XXXXXXX           | XXXXXX    | XXXXXXXXXXX       | XXXXXXXXX     |  |
| XXXXXXX           | XXXXXX    | XXXXXXXXXXX       | XXXXXXXXXX    |  |
| XXXXXXX           | xxxxxx    | xxxxxxxxxxx       | XXXXXXXXXX    |  |
| XXXXXXX           | xxxxxx    | xxxxxxxxxxx       | xxxxxxxxx     |  |
| XXXXXXX           | xxxxxx    | xxxxxxxxxx        | xxxxxxxxx     |  |
| xxxxxxx           | XXXXXX    | xxxxxxxxxx        | XXXXXXXXXX    |  |
| xxxxxxx           | xxxxxx    | XXXXXXXXXXX       | XXXXXXXXX     |  |
| XXXXXXX           | xxxxxx    | XXXXXXXXXXX       | XXXXXXXXX     |  |
| XXXXXXX           | xxxxxx    | XXXXXXXXXXX       | XXXXXXXXX     |  |
| XXXXXXX           | xxxxxx    | xxxxxxxxxxx       | XXXXXXXXX     |  |
| XXXXXXX           | XXXXXX    | XXXXXXXXXXX       | XXXXXXXXXX    |  |
| XXXXXXX           | xxxxxx    | XXXXXXXXXXX       | XXXXXXXXX     |  |
| XXXXXXX           | xxxxxx    | XXXXXXXXXXX       | XXXXXXXXXX    |  |
| xxxxxxx           | xxxxxx    | XXXXXXXXXXX       | xxxxxxxxxx    |  |
| XXXXXXX           | xxxxxx    | XXXXXXXXXXX       | xxxxxxxxxx    |  |
| XXXXXXX           | XXXXXX    | xxxxxxxxxxx       | XXXXXXXXX     |  |
| XXXXXXX           | xxxxxx    | XXXXXXXXXXXXX VCT | XXXXXXXXXX    |  |
| XXXXXXX           | xxxxxx    | xxxxxxxxxxx       | XXXXXXXXXX    |  |
| XXXXXXX           | xxxxxx    | XXXXXXXXXXX       | xxxxxxxxxx    |  |
| XXXXXXX           | xxxxxx    | xxxxxxxxxxx       | xxxxxxxxxx    |  |
| XXXXXXX           | xxxxxx    | xxxxxxxxxxx       | XXXXXXXXX     |  |
| XXXXXXX           | xxxxxx    | xxxxxxxxxx        | XXXXXXXXX     |  |
| XXXXXXX           | xxxxxx    | XXXXXXXXXXX       | XXXXXXXXX     |  |
| XXXXXXX           | XXXXXX    | XXXXXXXXXXX       | XXXXXXXXXX    |  |

Table 3.4. Depreciation Report

| THAI FARMERS BANK DEPRECIATION REPORT |          |               |               |  |
|---------------------------------------|----------|---------------|---------------|--|
| f/a name                              | book val | ue depre date | depre expense |  |
| XXXXXXX                               | xxxxxx   | XXXXXXXXXXX   | XXXXXXXXX     |  |
| XXXXXXX                               | XXXXXX   | XXXXXXXXXXX   | XXXXXXXXX     |  |
| XXXXXXX                               | XXXXXX   | XXXXXXXXXXX   | XXXXXXXXX     |  |
| XXXXXXX                               | XXXXXX   | XXXXXXXXXXX   | XXXXXXXXXX    |  |
| XXXXXXX                               | XXXXXX   | XXXXXXXXXXX   | XXXXXXXXXX    |  |
| XXXXXXX                               | XXXXXX   | XXXXXXXXXXX   | XXXXXXXXX     |  |
| XXXXXXX                               | XXXXXX   | XXXXXXXXXXX   | XXXXXXXXXX    |  |
| XXXXXXXX                              | xxxxxx   | XXXXXXXXXXX   | XXXXXXXXXX    |  |
| XXXXXXX                               | xxxxxx   | xxxxxxxxxx    | XXXXXXXXX     |  |
| XXXXXXXX                              | xxxxxx   | XXXXXXXXXXX   | xxxxxxxxxx    |  |
| xxxxxxxx                              | xxxxxx   | xxxxxxxxxxxx  | xxxxxxxxx     |  |
| xxxxxxxx                              | xxxxxx   | XXXXXXXXXXX   | xxxxxxxxx     |  |
| XXXXXXX                               | xxxxxx   | xxxxxxxxxxx   | xxxxxxxxx     |  |
| XXXXXXX                               | xxxxxx   | xxxxxxxxxxx   | xxxxxxxxx     |  |
| XXXXXXX                               | XXXXXX   | XXXXXXXXXXXX  | xxxxxxxxx     |  |
| XXXXXXX                               | XXXXXX   | XXXXXXXXXXXX  | xxxxxxxxx     |  |
| XXXXXXX                               | xxxxxx   | XXXXXXXXXXX   | xxxxxxxxx     |  |
| XXXXXXXX                              | xxxxxx   | XXXXXXXXXXX   | xxxxxxxxx     |  |
| xxxxxxx                               | XXXXXX   | XXXXXXXXXXX   | xxxxxxxxx     |  |
| XXXXXXX                               | xxxxxx   | XXXXXXXXXXX   | xxxxxxxxx     |  |
| XXXXXXX                               | XXXXXX   | XXXXXXXXXXX   | xxxxxxxxx     |  |
| XXXXXXX                               | xxxxxx   | XXXXXXXXXXXX  | xxxxxxxxx     |  |
| xxxxxxxx                              | xxxxxx   | XXXXXXXXXXXXX | XXXXXXXXXX    |  |
| XXXXXXX                               | XXXXXX   | XXXXXXXXXXX   | XXXXXXXXXX    |  |
| XXXXXXX                               | XXXXXX   | xxxxxxxxxxx   | xxxxxxxxx     |  |
| XXXXXXX                               | xxxxxx   | XXXXXXXXXXX   | XXXXXXXXXX    |  |
| XXXXXXX                               | XXXXXX   | XXXXXXXXXXX   | XXXXXXXXXX    |  |
| XXXXXXX                               | XXXXXX   | xxxxxxxxxx    | XXXXXXXXX     |  |
| XXXXXXXX                              | XXXXXX   | XXXXXXXXXXX   | XXXXXXXXXX    |  |

Table 3.5 Disposal Report

| THAI FARMERS BANK<br>DISPOSAL REPORT |             |                                        |                                         |  |
|--------------------------------------|-------------|----------------------------------------|-----------------------------------------|--|
| f/a nama                             | diamagal de | ata dianagal valua                     | donno ovnonco                           |  |
| <u>f/a name</u><br>xxxxxxxx          |             | ate disposal_value                     | depre_expense                           |  |
|                                      | XXXXXX      | XXXXXXXXXXXX                           | XXXXXXXXXX                              |  |
| XXXXXXXX                             | XXXXXX      | XXXXXXXXXXXX                           | XXXXXXXXXXXXXXXXXXXXXXXXXXXXXXXXXXXXXXX |  |
| XXXXXXXX                             |             |                                        |                                         |  |
|                                      | XXXXXX      | XXXXXXXXXXX                            | XXXXXXXXXX                              |  |
| XXXXXXXX                             | XXXXXX      | XXXXXXXXXXX                            | XXXXXXXXXX                              |  |
| XXXXXXXX                             | XXXXXX      | XXXXXXXXXXX                            | XXXXXXXXXX                              |  |
| XXXXXXXX                             | XXXXXX      | XXXXXXXXXXX                            | XXXXXXXXXX                              |  |
| XXXXXXX                              | XXXXXX      | XXXXXXXXXXX                            | XXXXXXXXXX                              |  |
| XXXXXXX                              | XXXXXX      | XXXXXXXXXX                             | XXXXXXXXXX                              |  |
| XXXXXXX                              | XXXXXX      | XXXXXXXXXXX                            | XXXXXXXXXX                              |  |
| XXXXXXX                              | XXXXXX      | XXXXXXXXXXX                            | XXXXXXXXXX                              |  |
| XXXXXXX                              | xxxxxx      | XXXXXXXXXXX                            | XXXXXXXXXX                              |  |
| XXXXXXX                              | XXXXXX      | XXXXXXXXXXX                            | XXXXXXXXXX                              |  |
| XXXXXXX                              | XXXXXX      | XXXXXXXXXXX                            | XXXXXXXXX                               |  |
| XXXXXXX                              | XXXXXX      | XXXXXXXXXXXX                           | XXXXXXXXXX                              |  |
| XXXXXXX                              | XXXXXX      | XXXXXXXXXXX                            | XXXXXXXXXX                              |  |
| XXXXXXX                              | XXXXXX      | XXXXXXXXXXX                            | XXXXXXXXX                               |  |
| XXXXXXX                              | XXXXXX      | XXXXXXXXXXX                            | XXXXXXXXXX                              |  |
| XXXXXXX                              | XXXXXX      | XXXXXXXXXXX                            | XXXXXXXXXX                              |  |
| XXXXXXX                              | xxxxxx      | XXXXXXXXXXX                            | XXXXXXXXXX                              |  |
| XXXXXXX                              | xxxxxx      | xxxxxxxxxxx                            | xxxxxxxxx                               |  |
| XXXXXXX                              | xxxxxx      | XXXXXXXXXXXXXXXXXXXXXXXXXXXXXXXXXXXXXX | XXXXXXXXXX                              |  |
| XXXXXXX                              | xxxxxx      | XXXXXXXXXXX                            | XXXXXXXXXX                              |  |
| XXXXXXX                              | XXXXXX      | XXXXXXXXXXX                            | XXXXXXXXXX                              |  |
| XXXXXXX                              | xxxxxx      | XXXXXXXXXXX                            | XXXXXXXXXX                              |  |
| XXXXXXX                              | XXXXXX      | XXXXXXXXXXX                            | XXXXXXXXXX                              |  |
| XXXXXXX                              | XXXXXX      | xxxxxxxxxxx                            | XXXXXXXXXX                              |  |
| XXXXXXX                              | XXXXXX      | XXXXXXXXXXX                            | XXXXXXXXX                               |  |
| XXXXXXX                              | xxxxxx      | XXXXXXXXXXX                            | XXXXXXXXXX                              |  |

# ABAC GRADUATE SCHOOL LIBRARY

Table 3.6. Location Report

| THAI FARMERS BANK<br>LOCATION REPORT |                  |                                        |            |
|--------------------------------------|------------------|----------------------------------------|------------|
| f/a name                             | user locaiton no | user location address                  | a/c_no     |
| XXXXXXX                              | XXXXXX           | XXXXXXXXXXX                            | XXXXXXXXX  |
| XXXXXXX                              | XXXXXX           | XXXXXXXXXXX                            | XXXXXXXXX  |
| XXXXXXX                              | XXXXXX           | XXXXXXXXXXX                            | XXXXXXXXX  |
| XXXXXXX                              | XXXXXX           | XXXXXXXXXXX                            | XXXXXXXXX  |
| XXXXXXX                              | XXXXXX           | XXXXXXXXXX                             | XXXXXXXXX  |
| XXXXXXX                              | XXXXXX           | XXXXXXXXXXX                            | xxxxxxxxx  |
| XXXXXXX                              | XXXXXX           | XXXXXXXXXXX                            | xxxxxxxxx  |
| XXXXXXX                              | XXXXXX           | XXXXXXXXXXX                            | XXXXXXXXXX |
| XXXXXXX                              | XXXXXX           | XXXXXXXXXXX                            | XXXXXXXXXX |
| XXXXXXX                              | XXXXXX           | XXXXXXXXXXXX                           | xxxxxxxxx  |
| XXXXXXX                              | XXXXXX           | XXXXXXXXXXX                            | XXXXXXXXXX |
| XXXXXXX                              | xxxxxx           | XXXXXXXXXXX                            | XXXXXXXXXX |
| XXXXXXX                              | xxxxxx           | XXXXXXXXXXX                            | XXXXXXXXX  |
| XXXXXXX                              | xxxxxx           | XXXXXXXXXXX                            | XXXXXXXXX  |
| XXXXXXX                              | xxxxxx           | XXXXXXXXXXXX                           | xxxxxxxxx  |
| XXXXXXX                              | xxxxxx           | XXXXXXXXXXX                            | XXXXXXXXXX |
| XXXXXXX                              | XXXXXX           | XXXXXXXXXXX                            | XXXXXXXXXX |
| XXXXXXX                              | XXXXXX           | XXXXXXXXXXX                            | XXXXXXXXX  |
| XXXXXXX                              | XXXXXX           | XXXXXXXXXXX                            | XXXXXXXXX  |
| XXXXXXX                              | XXXXXX           | XXXXXXXXXXX                            | XXXXXXXXX  |
| XXXXXXX                              | XXXXXX           | XXXXXXXXXXX                            | XXXXXXXXX  |
| XXXXXXX                              | XXXXXX           | XXXXXXXXXXXXXXXXXXXXXXXXXXXXXXXXXXXXXX | XXXXXXXXX  |
| XXXXXXX                              | * xxxxxx         | XXXXXXXXXXXX                           | XXXXXXXXX  |
| XXXXXXX                              | XXXXXX           | XXXXXXXXXX                             | xxxxxxxxx  |
| XXXXXXX                              | XXXXXX           | xxxxxxxxxxx                            | xxxxxxxxx  |
| XXXXXXX                              | XXXXXX           | XXXXXXXXXXX                            | xxxxxxxxx  |
| XXXXXX                               | xxxxxx           | xxxxxxxxxx                             | XXXXXXXXX  |
| XXXXXX                               | XXXXXX           | XXXXXXXXXX                             | XXXXXXXXX  |
| xxxxxxx                              | XXXXXX           | xxxxxxxxxxx                            | XXXXXXXXXX |

Table 3.7. Vendor Report

|           |             | FARMERS BANK<br>R REPORT |            |
|-----------|-------------|--------------------------|------------|
| vendor no | vendor name | vendor address           | a/c no     |
| xxxxxxxx  | XXXXXX      | XXXXXXXXXX               | xxxxxxxxx  |
| xxxxxxxx  | XXXXXX      | XXXXXXXXXXX              | XXXXXXXXX  |
| xxxxxxxx  | xxxxxx      | xxxxxxxxxx               | xxxxxxxxx  |
| xxxxxxx   | XXXXXX      | XXXXXXXXXXX              | xxxxxxxxx  |
| xxxxxxx   | xxxxxx      | XXXXXXXXXX               | xxxxxxxxx  |
| xxxxxxx   | xxxxxx      | XXXXXXXXXX               | xxxxxxxxx  |
| xxxxxxx   | XXXXXX      | XXXXXXXXXXX              | xxxxxxxxx  |
| xxxxxxx   | xxxxxx      | xxxxxxxxxxx              | xxxxxxxxx  |
| xxxxxxx   | xxxxxx      | xxxxxxxxxx               | xxxxxxxxx  |
| xxxxxxx   | xxxxxx      | xxxxxxxxxx               | xxxxxxxxx  |
| xxxxxxxx  | xxxxxx      | xxxxxxxxxxx              | xxxxxxxxxx |
| xxxxxxx   | xxxxxx      | xxxxxxxxxxx              | xxxxxxxxxx |
| xxxxxxx   | xxxxxx      | xxxxxxxxxxx              | xxxxxxxxx  |
| xxxxxxx   | xxxxxx      | xxxxxxxxxxx              | xxxxxxxxxx |
| xxxxxxx   | xxxxxx      | xxxxxxxxxxx              | xxxxxxxxx  |
| xxxxxxx   | xxxxxx      | xxxxxxxxxxx              | xxxxxxxxx  |
| xxxxxxx   | xxxxxx      | xxxxxxxxxx               | xxxxxxxxx  |
| xxxxxxx   | xxxxxx      | xxxxxxxxxxx              | xxxxxxxxx  |
| xxxxxxx   | XXXXXX      | XXXXXXXXXXX              | xxxxxxxxxx |
| xxxxxxx   | xxxxxx      | XXXXXXXXXXX              | xxxxxxxxx  |
| xxxxxxx   | XXXXXX      | xxxxxxxxxxx              | xxxxxxxxx  |
| xxxxxxx   | xxxxxx      | XXXXXXXXXXXXX            | xxxxxxxxxx |
| xxxxxxx   | * xxxxxx    | xxxxxxxxxxx              | xxxxxxxxxx |
| xxxxxxx   | xxxxxx      | XXXXXXXXXX               | xxxxxxxxxx |
| xxxxxxx   | xxxxxx      | xxxxxxxxxxx              | xxxxxxxxx  |
| xxxxxxx   | xxxxxx      | xxxxxxxxxx               | xxxxxxxxx  |
| xxxxxxx   | xxxxxx      | xxxxxxxxxx               | xxxxxxxxx  |
| xxxxxxx   | xxxxxx      | xxxxxxxxxx               | xxxxxxxxx  |
| xxxxxxx   | xxxxxx      | XXXXXXXXXXX              | XXXXXXXXX  |

Table 3.8. Asset Master Summary Report

|                 | ASSET MAS | TER SUMMARY R | EPORT              |
|-----------------|-----------|---------------|--------------------|
| <u>f/a name</u> | model     | location      | acquisition_method |
| XXXXXXX         | XXXXXX    | XXXXXXXXXXX   | XXXXXXXXX          |
| XXXXXXXX        | XXXXXX    | XXXXXXXXXXX   | XXXXXXXXX          |
| XXXXXXX         | XXXXXX    | XXXXXXXXXXX   | XXXXXXXXX          |
| XXXXXXX         | XXXXXX    | XXXXXXXXXXX   | XXXXXXXXX          |
| XXXXXXX         | XXXXXX    | XXXXXXXXXXX   | XXXXXXXXX          |
| XXXXXXXX        | XXXXXX    | XXXXXXXXXXX   | XXXXXXXXX          |
| XXXXXXXX        | XXXXXX    | XXXXXXXXXXX   | XXXXXXXXXX         |
| XXXXXXX         | xxxxxx    | xxxxxxxxxxx   | xxxxxxxxx          |
| XXXXXXX         | xxxxxx    | xxxxxxxxxxx   | xxxxxxxxx          |
| xxxxxxx         | xxxxxx    | xxxxxxxxxxx   | xxxxxxxxxx         |
| xxxxxxxx        | xxxxxx    | xxxxxxxxxxx   | xxxxxxxxx          |
| xxxxxxxx        | xxxxxx    | xxxxxxxxxxx   | xxxxxxxxx          |
| xxxxxxx         | xxxxxx    | xxxxxxxxxxx   | xxxxxxxxx          |
| xxxxxxx         | xxxxxx    | xxxxxxxxxxxx  | xxxxxxxxx          |
| XXXXXXX         | xxxxxx    | xxxxxxxxxxxx  | xxxxxxxxx          |
| XXXXXXX         | xxxxxx    | XXXXXXXXXXXX  | xxxxxxxxx          |
| XXXXXXX         | xxxxxx    | xxxxxxxxxxx   | xxxxxxxxxx         |
| xxxxxxx         | xxxxxx    | xxxxxxxxxxx   | xxxxxxxxx          |
| xxxxxxx         | xxxxxx    | XXXXXXXXXXX   | XXXXXXXXXX         |
| xxxxxxx         | xxxxxx    | XXXXXXXXXXX   | xxxxxxxxx          |
| xxxxxxxx        | xxxxxx    | xxxxxxxxxxx   | xxxxxxxxx          |
| xxxxxxx         | xxxxxx    | xxxxxxxxxxx   | XXXXXXXXXX         |
| xxxxxxxx        | * xxxxxx  | xxxxxxxxxxx   | xxxxxxxxx          |
| xxxxxxx         | xxxxxx    | XXXXXXXXXXX   | xxxxxxxxx          |
| xxxxxxx         | xxxxxx    | xxxxxxxxxxx   | xxxxxxxxx          |
| xxxxxxx         | xxxxxx    | xxxxxxxxxxx   | XXXXXXXXX          |
| xxxxxxx         | xxxxxx    | xxxxxxxxxxx   | XXXXXXXXX          |
| XXXXXXX         | xxxxxx    | xxxxxxxxxx    | XXXXXXXXX          |
| xxxxxxxx        | XXXXXX    | XXXXXXXXXXX   | XXXXXXXXX          |

Table 3.9. Asset Master Detail Report

|          |                   | FARMERS BANK<br>TER DETAIL REPOR       | Т          |
|----------|-------------------|----------------------------------------|------------|
| f/a name | <u>book_</u> valı | ue user location no                    | quanlity   |
| XXXXXXX  | XXXXXX            | XXXXXXXXXXX                            | XXXXXXXXXX |
| XXXXXXX  | xxxxxx            | XXXXXXXXXXX                            | XXXXXXXXX  |
| XXXXXXX  | XXXXXX            | XXXXXXXXXXX                            | XXXXXXXXXX |
| XXXXXXX  | XXXXXX            | XXXXXXXXXXX                            | XXXXXXXXXX |
| XXXXXXX  | XXXXXX            | XXXXXXXXXXX                            | XXXXXXXXX  |
| XXXXXXX  | XXXXXX            | XXXXXXXXXXX                            | XXXXXXXXXX |
| XXXXXXX  | XXXXXX            | XXXXXXXXXXX                            | XXXXXXXXXX |
| XXXXXXX  | xxxxxx            | xxxxxxxxxxx                            | XXXXXXXXXX |
| xxxxxxx  | xxxxxx            | XXXXXXXXXXX                            | XXXXXXXXXX |
| XXXXXXX  | XXXXXX            | XXXXXXXXXXX                            | xxxxxxxxx  |
| xxxxxxx  | xxxxxx            | XXXXXXXXXXX                            | xxxxxxxxx  |
| xxxxxxx  | xxxxxx            | XXXXXXXXXXX                            | XXXXXXXXXX |
| XXXXXXX  | xxxxxx            | XXXXXXXXXXX                            | XXXXXXXXXX |
| xxxxxxx  | xxxxxx            | XXXXXXXXXXX                            | XXXXXXXXXX |
| XXXXXXX  | XXXXXX            | XXXXXXXXXXX                            | XXXXXXXXXX |
| XXXXXXX  | xxxxxx            | XXXXXXXXXXX                            | XXXXXXXXXX |
| XXXXXXX  | xxxxxx            | XXXXXXXXXXX                            | XXXXXXXXXX |
| XXXXXXX  | XXXXXX            | XXXXXXXXXXX                            | XXXXXXXXXX |
| xxxxxxx  | xxxxxx            | XXXXXXXXXXX                            | XXXXXXXXXX |
| XXXXXXX  | XXXXXX            | XXXXXXXXXXX                            | XXXXXXXXXX |
| XXXXXXX  | XXXXXX            | XXXXXXXXXXX                            | XXXXXXXXX  |
| XXXXXXX  | XXXXXX            | XXXXXXXXXXXXXXXXXXXXXXXXXXXXXXXXXXXXXX | XXXXXXXXXX |
| XXXXXXXX | xxxxxx            | XXXXXXXXXXX                            | XXXXXXXXXX |
| XXXXXXX  | XXXXXX            | XXXXXXXXXXX                            | XXXXXXXXXX |
| XXXXXXX  | xxxxxx            | XXXXXXXXXXX                            | xxxxxxxxx  |
| XXXXXXX  | xxxxxx            | XXXXXXXXXXX                            | xxxxxxxxx  |
| XXXXXXX  | xxxxxx            | XXXXXXXXXXX                            | xxxxxxxxx  |
| XXXXXXX  | XXXXXX            | XXXXXXXXXXX                            | XXXXXXXXX  |
| XXXXXXX  | xxxxxx            | XXXXXXXXXX                             | XXXXXXXXX  |

Table 3.10. Asset Transfer Report

| THAI FARMERS BANK<br>ASSET TRANSFER REPORT |               |                  |               |
|--------------------------------------------|---------------|------------------|---------------|
| <u>f/a name</u>                            | transfer_date | year to date     | depre_expense |
| XXXXXXX                                    | XXXXXX        | XXXXXXXXXXX      | XXXXXXXXX     |
| xxxxxxxx                                   | XXXXXX        | XXXXXXXXXXX      | XXXXXXXXX     |
| xxxxxxxx                                   | XXXXXX        | XXXXXXXXXXX      | XXXXXXXXX     |
| XXXXXXXX                                   | XXXXXX        | XXXXXXXXXXX      | XXXXXXXXX     |
| XXXXXXXX                                   | XXXXXX        | XXXXXXXXXXX      | XXXXXXXXX     |
| XXXXXXX                                    | XXXXXX        | XXXXXXXXXXX      | XXXXXXXXX     |
| XXXXXXX                                    | XXXXXX        | XXXXXXXXXX       | XXXXXXXXX     |
| XXXXXXX                                    | xxxxxx        | xxxxxxxxxxx      | XXXXXXXXX     |
| XXXXXXX                                    | xxxxxx        | xxxxxxxxxx       | XXXXXXXXXX    |
| XXXXXXX                                    | xxxxxx        | XXXXXXXXXXX      | XXXXXXXXXX    |
| XXXXXXXX                                   | xxxxxx        | xxxxxxxxxxx      | XXXXXXXXXX    |
| xxxxxxx                                    | xxxxxx        | XXXXXXXXXX       | xxxxxxxxx     |
| xxxxxxx                                    | xxxxxx        | xxxxxxxxxx       | xxxxxxxxx     |
| XXXXXXX                                    | xxxxxx        | XXXXXXXXXX       | XXXXXXXXX     |
| XXXXXXX                                    | xxxxxx        | xxxxxxxxxxx      | XXXXXXXXXX    |
| XXXXXXX                                    | xxxxxx        | xxxxxxxxxxx      | xxxxxxxxxx    |
| XXXXXXX                                    | xxxxxx        | xxxxxxxxxxx      | XXXXXXXXXX    |
| XXXXXXX                                    | xxxxxx        | XXXXXXXXXXX      | XXXXXXXXX     |
| XXXXXXX                                    | XXXXXX        | XXXXXXXXXXX      | XXXXXXXXXX    |
| xxxxxxx                                    | XXXXXX        | XXXXXXXXXXX      | XXXXXXXXXX    |
| xxxxxxx                                    | XXXXXX        | XXXXXXXXXXX      | XXXXXXXXX     |
| XXXXXXX                                    | XXXXXX        | XXXXXXXXXXXX NCT | xxxxxxxxx     |
| XXXXXXX                                    | * xxxxxx      | xxxxxxxxxx       | xxxxxxxxx     |
| XXXXXXX                                    | XXXXXX        | XXXXXXXXXXX      | XXXXXXXXXX    |
| XXXXXXX                                    | XXXXXX        | xxxxxxxxxx       | xxxxxxxxxx    |
| XXXXXXX                                    | XXXXXX        | xxxxxxxxxx       | xxxxxxxxx     |
| XXXXXXX                                    | XXXXXX        | xxxxxxxxxx       | XXXXXXXXXX    |
| XXXXXXX                                    | XXXXXX        | XXXXXXXXXXX      | XXXXXXXXX     |
| XXXXXXX                                    | XXXXXX        | XXXXXXXXXXX      | XXXXXXXXXX    |

Table 3.11. Asset Depreciation Histories Report

| xxxxxxxx xxxxxxxxxxxxxxxxxxxxxxxxxxxxx | depre_expense xxxxxxxxxx xxxxxxxxx xxxxxxxxx xxxxxxx |
|----------------------------------------|------------------------------------------------------|
| XXXXXXXX XXXXXX XXXXXXXXXXXXXXXXXXXXXX | XXXXXXXXX<br>XXXXXXXXX<br>XXXXXXXXXX<br>XXXXXX       |
| XXXXXXXX XXXXXXX XXXXXXXXXXXXXXXXXXXXX | XXXXXXXXXX XXXXXXXXX XXXXXXXXX XXXXXXXX              |
| XXXXXXXX XXXXXX XXXXXXXXXXXXXXXXXXXXXX | XXXXXXXXXX<br>XXXXXXXXXX<br>XXXXXXXXXX<br>XXXXXX     |
| XXXXXXXX XXXXXXX XXXXXXXXXXXXXXXXXXXXX | XXXXXXXXX<br>XXXXXXXXXX<br>XXXXXXXXXX<br>XXXXXX      |
| XXXXXXXX XXXXXXX XXXXXXXXXXXXXXXXXXXXX | XXXXXXXXX<br>XXXXXXXXXX<br>XXXXXXXXXX<br>XXXXXX      |
| XXXXXXXX XXXXXXX XXXXXXXXXXXXXXXXXXXXX | XXXXXXXXX<br>XXXXXXXXXX<br>XXXXXXXXXX<br>XXXXXX      |
| XXXXXXXX XXXXXXX XXXXXXXXXXXXXXXXXXXXX | XXXXXXXXX<br>XXXXXXXXXX<br>XXXXXXXXXX<br>XXXXXXX     |
| XXXXXXXX XXXXXXX XXXXXXXXXXXXXXXXXXXXX | XXXXXXXXX<br>XXXXXXXXXX<br>XXXXXXXXXX<br>XXXXXXX     |
| XXXXXXXX XXXXXXXXXXXXXXXXXXXXXXXXXXXXX | XXXXXXXXXX<br>XXXXXXXXXX<br>XXXXXXXXXX<br>XXXXXX     |
| XXXXXXXXXXXXXXXXXXXXXXXXXXXXXXXXXXXXXX | xxxxxxxxx<br>xxxxxxxxx<br>xxxxxxxxx                  |
| XXXXXXXXXXXXXXXXXXXXXXXXXXXXXXXXXXXXXX | xxxxxxxxxx<br>xxxxxxxxxx                             |
| XXXXXXXXXXXXXXXXXXXXXXXXXXXXXXXXXXXXXX | xxxxxxxxx                                            |
| XXXXXXXX XXXXXXXXXXXXXXXXXXXXXXXXXXXXX | (1)                                                  |
| XXXXXXXXXXXXXXXXXXXXXXXXXXXXXXXXXXXXXX | VVVVVVVVVV                                           |
| xxxxxxx xxxxxxxxxxxxxxxxxxxxxxxxxxxxxx | XXXXXXXXX                                            |
|                                        | XXXXXXXXX                                            |
| XXXXXXXX XXXXXXXXXXXXXXXXXXXXXXXXXXXXX | XXXXXXXXX                                            |
|                                        | XXXXXXXXX                                            |
| XXXXXXX XXXXXXXXXXXXXXXXXXXXXXXXXXXXXX | XXXXXXXXX                                            |
| XXXXXXX XXXXXXXXXXXXXXXXXXXXXXXXXXXXXX | XXXXXXXXXX                                           |
| XXXXXXX XXXXXXXXXXXXXXXXXXXXXXXXXXXXXX | XXXXXXXXXX                                           |
| XXXXXXX XXXXXXXXXXXXXXXXXXXXXXXXXXXXXX | XXXXXXXXX                                            |
| XXXXXXXX XXXXXXXXXXXXXXXXXXXXXXXXXXXXX | XXXXXXXXX                                            |
| XXXXXXXX XXXXXXXXXXXXXXXXXXXXXXXXXXXXX | xxxxxxxxxx                                           |
| XXXXXXXX XXXXXXXXXXXXXXXXXXXXXXXXXXXXX | XXXXXXXXXX                                           |
| XXXXXXXX XXXXXXXXXXXXXXXXXXXXXXXXXXXXX | xxxxxxxxx                                            |
| XXXXXXXX XXXXXXXXXXXXXXXXXXXXXXXXXXXXX | xxxxxxxxxx                                           |
| XXXXXXXX XXXXXXXXXXXXXXXXXXXXXXXXXXXXX | XXXXXXXXX                                            |
| XXXXXXXX XXXXXXXXXXXXXXXXXXXXXXXXXXXXX | XXXXXXXXX                                            |

## ABAC GRADUATE SCHOOL LIBRARY

Table 3.12. Deleted Asset Activity Report

| THAI FARMERS BANK<br>DELETED ASSET ACTIVITY REPORT |            |                    |               |
|----------------------------------------------------|------------|--------------------|---------------|
| /a name                                            | book value | acquisition detail | depre expense |
| xxxxxxx                                            | xxxxxx     | xxxxxxxxxx         | xxxxxxxxx     |
| XXXXXXX                                            | xxxxxx     | XXXXXXXXXXX        | xxxxxxxxx     |
| XXXXXXX                                            | XXXXXX     | XXXXXXXXXXX        | xxxxxxxxx     |
| XXXXXXX                                            | XXXXXX     | XXXXXXXXXXX        | xxxxxxxxx     |
| XXXXXXX                                            | XXXXXX     | XXXXXXXXXXX        | xxxxxxxxx     |
| XXXXXXX                                            | XXXXXX     | XXXXXXXXXXX        | XXXXXXXXX     |
| XXXXXXX                                            | XXXXXX     | XXXXXXXXXXX        | XXXXXXXXXX    |
| XXXXXXX                                            | XXXXXX     | xxxxxxxxxxx        | XXXXXXXXXX    |
| XXXXXXX                                            | xxxxxx     | XXXXXXXXXXX        | XXXXXXXXXX    |
| XXXXXXX                                            | XXXXXX     | xxxxxxxxxxx        | XXXXXXXXXX    |
| xxxxxxx                                            | XXXXXX     | xxxxxxxxxxx        | XXXXXXXXXX    |
| xxxxxxx                                            | XXXXXX     | XXXXXXXXXXX        | XXXXXXXXXX    |
| xxxxxx                                             | XXXXXX     | XXXXXXXXXXX        | XXXXXXXXX     |
| xxxxxx                                             | xxxxxx     | XXXXXXXXXXX        | XXXXXXXXXX    |
| XXXXXX                                             | xxxxxx     | XXXXXXXXXXX        | XXXXXXXXXX    |
| XXXXXXX                                            | xxxxxx     | xxxxxxxxxxx        | xxxxxxxxx     |
| xxxxxx                                             | xxxxxx     | XXXXXXXXXXX        | xxxxxxxxx     |
| XXXXXX                                             | XXXXXX     | xxxxxxxxxxx        | xxxxxxxxx     |
| xxxxxx                                             | XXXXXX     | XXXXXXXXXXX        | XXXXXXXXXX    |
| xxxxxx                                             | xxxxxx     | XXXXXXXXXXX        | xxxxxxxxx     |
| xxxxxx                                             | xxxxxx     | xxxxxxxxxxx        | XXXXXXXXX     |
| XXXXXX                                             | xxxxxx     | XXXXXXXXXXXXX NCT  | XXXXXXXXXX    |
| XXXXXX                                             | * xxxxxx   | XXXXXXXXXXX        | XXXXXXXXXX    |
| XXXXXX                                             | xxxxxx     | XXXXXXXXXXX        | xxxxxxxxxx    |
| XXXXXX                                             | xxxxxx     | xxxxxxxxxx         | xxxxxxxxx     |
| XXXXXX                                             | xxxxxx     | xxxxxxxxxx         | XXXXXXXXX     |
| XXXXXX                                             | xxxxxx     | xxxxxxxxxx         | XXXXXXXXX     |
| XXXXXX                                             | XXXXXX     | XXXXXXXXXX         | XXXXXXXXX     |
| xxxxxx                                             | XXXXXX     | XXXXXXXXXXX        | XXXXXXXXX     |

Table 3.13. Transfer Asset Activity Report

| THAI FARMERS BANK<br>TRANSFER ASSET ACTIVITY REPORT |                      |                                        |               |
|-----------------------------------------------------|----------------------|----------------------------------------|---------------|
| f/a name                                            | book_value           | transfer_date                          | user_location |
| XXXXXXX                                             | XXXXXX               | XXXXXXXXXXX                            | XXXXXXXXX     |
| XXXXXXXX                                            | XXXXXX               | XXXXXXXXXXX                            | XXXXXXXXX     |
| XXXXXXX                                             | XXXXXX               | XXXXXXXXXXX                            | XXXXXXXXX     |
| XXXXXXX                                             | XXXXXX               | XXXXXXXXXXX                            | XXXXXXXXXX    |
| XXXXXXX                                             | XXXXXX               | XXXXXXXXXXX                            | XXXXXXXXXX    |
| XXXXXXX                                             | XXXXXX               | XXXXXXXXXX                             | XXXXXXXXX     |
| XXXXXXX                                             | XXXXXX               | XXXXXXXXXX                             | XXXXXXXXXX    |
| XXXXXXX                                             | xxxxxx               | xxxxxxxxxxx                            | XXXXXXXXXX    |
| XXXXXXX                                             | xxxxxx               | XXXXXXXXXXX                            | XXXXXXXXXX    |
| XXXXXXX                                             | xxxxxx               | xxxxxxxxxxx                            | XXXXXXXXXX    |
| XXXXXXX                                             | xxxxxx               | xxxxxxxxxxx                            | XXXXXXXXXX    |
| XXXXXXX                                             | xx <mark>xxxx</mark> | XXXXXXXXXXX                            | XXXXXXXXXX    |
| XXXXXXX                                             | xxxxxx               | XXXXXXXXXXX                            | XXXXXXXXX     |
| XXXXXXX                                             | xxxxxx               | XXXXXX <mark>X</mark> XXXXX            | XXXXXXXXX     |
| XXXXXXX                                             | xxxxxx               | XXXXXXXXXXX                            | XXXXXXXXXX    |
| XXXXXXX                                             | xxxxxx               | XXXXXXXXXXX                            | XXXXXXXXX     |
| XXXXXXX                                             | xxxxxx               | XXXXXXXXXXX                            | xxxxxxxxx     |
| XXXXXXX                                             | XXXXXX               | XXXXXXXXXXX                            | XXXXXXXXXX    |
| XXXXXXX                                             | XXXXXX               | XXXXXXXXXXX                            | XXXXXXXXXX    |
| XXXXXXX                                             | xxxxxx               | XXXXXXXXXXX                            | xxxxxxxxx     |
| xxxxxxx                                             | xxxxxx               | xxxxxxxxxxx                            | XXXXXXXXX     |
| XXXXXXX                                             | xxxxxx               | XXXXXXXXXXXXXXXXXXXXXXXXXXXXXXXXXXXXXX | xxxxxxxxx     |
| XXXXXXX                                             | × xxxxxx             | XXXXXXXXXXX                            | XXXXXXXXXX    |
| XXXXXXX                                             | XXXXXX               | XXXXXXXXXXX                            | XXXXXXXXXX    |
| XXXXXXX                                             | xxxxxx               | XXXXXXXXXX                             | XXXXXXXXXX    |
| XXXXXXX                                             | xxxxxx               | XXXXXXXXXXX                            | XXXXXXXXX     |
| XXXXXXX                                             | XXXXXX               | XXXXXXXXXX                             | XXXXXXXXX     |
| XXXXXXX                                             | XXXXXX               | XXXXXXXXXXX                            | XXXXXXXXX     |
| XXXXXXX                                             | XXXXXX               | XXXXXXXXXX                             | XXXXXXXXXX    |

Table 3.14. F/A Approved Rejected Report

| THAI FARMERS BANK<br>F/A APPROVED REJECTED REPORT |                      |                  |            |
|---------------------------------------------------|----------------------|------------------|------------|
| f/a name                                          | f/a desc             | price            | model      |
| XXXXXXX                                           | XXXXXX               | XXXXXXXXXXX      | XXXXXXXXX  |
| XXXXXXX                                           | XXXXXX               | XXXXXXXXXXX      | XXXXXXXXXX |
| XXXXXXX                                           | XXXXXX               | XXXXXXXXXXX      | XXXXXXXXXX |
| XXXXXXX                                           | XXXXXX               | XXXXXXXXXXX      | XXXXXXXXXX |
| xxxxxxx                                           | XXXXXX               | XXXXXXXXXXX      | XXXXXXXXXX |
| XXXXXXX                                           | XXXXXX               | XXXXXXXXXXX      | XXXXXXXXX  |
| XXXXXXX                                           | XXXXXX               | XXXXXXXXXXX      | XXXXXXXXXX |
| XXXXXXX                                           | xxxxxx               | xxxxxxxxxxx      | XXXXXXXXX  |
| XXXXXXX                                           | xxxxxx               | XXXXXXXXXXX      | XXXXXXXXXX |
| XXXXXXX                                           | xxxxxx               | XXXXXXXXXXX      | xxxxxxxxxx |
| XXXXXXX                                           | XXXXXX               | XXXXXXXXXXX      | XXXXXXXXXX |
| XXXXXXX                                           | xx <mark>xxxx</mark> | XXXXXXXXXXX      | XXXXXXXXXX |
| XXXXXXX                                           | xxxxxx               | XXXXXXXXXXX      | XXXXXXXXXX |
| XXXXXXX                                           | xxxxxx               | XXXXXXXXXXXX     | XXXXXXXXX  |
| XXXXXXX                                           | xxxxxx               | XXXXXXXXXXX      | XXXXXXXXXX |
| XXXXXXX                                           | XXXXXX               | XXXXXXXXXXX      | XXXXXXXXXX |
| XXXXXXX                                           | xxxxxx               | XXXXXXXXXXX      | XXXXXXXXXX |
| XXXXXXX                                           | XXXXXX               | XXXXXXXXXXX      | XXXXXXXXXX |
| XXXXXXX                                           | XXXXXX               | XXXXXXXXXXX      | XXXXXXXXXX |
| XXXXXXX                                           | xxxxxx               | XXXXXXXXXXX      | XXXXXXXXX  |
| XXXXXXX                                           | XXXXXX               | XXXXXXXXXXX      | XXXXXXXXX  |
| XXXXXXX                                           | XXXXXX               | XXXXXXXXXXXX NCT | XXXXXXXXXX |
| XXXXXXX                                           | XXXXXX               | XXXXXXXXXXXX     | XXXXXXXXXX |
| XXXXXXX                                           | xxxxxx               | XXXXXXXXXXX      | xxxxxxxxx  |
| XXXXXXX                                           | xxxxxx               | xxxxxxxxxxx      | xxxxxxxxx  |
| XXXXXXX                                           | xxxxxx               | XXXXXXXXXXX      | XXXXXXXXX  |
| XXXXXXX                                           | XXXXXX               | xxxxxxxxxxx      | XXXXXXXXX  |
| XXXXXX                                            | XXXXXX               | XXXXXXXXXXX      | XXXXXXXXXX |
| XXXXXXX                                           | XXXXXX               | xxxxxxxxxxx      | XXXXXXXXX  |

Table 3.15. F/A Vendor Details Report

| THAI FARMERS BANK<br>F/A VENDOR DETAILS REPORT |           |                                         |            |
|------------------------------------------------|-----------|-----------------------------------------|------------|
| f/a name                                       | vendor no | vendor namel                            | guantity   |
| xxxxxxx                                        | xxxxxx    | XXXXXXXXXX                              | xxxxxxxxx  |
| xxxxxxx                                        | xxxxxx    | xxxxxxxxxx                              | XXXXXXXXX  |
| xxxxxxx                                        | XXXXXX    | XXXXXXXXXX                              | XXXXXXXXX  |
| XXXXXXX                                        | XXXXXX    | XXXXXXXXXXX                             | XXXXXXXXXX |
| xxxxxxx                                        | xxxxxx    | xxxxxxxxxx                              | XXXXXXXXX  |
| xxxxxxx                                        | xxxxxx    | xxxxxxxxxx                              | XXXXXXXXX  |
| xxxxxxx                                        | XXXXXX    | XXXXXXXXXXX                             | XXXXXXXXXX |
| xxxxxxx                                        | xxxxxx    | xxxxxxxxxxx                             | xxxxxxxxx  |
| xxxxxxx                                        | xxxxxx    | xxxxxxxxxx                              | xxxxxxxxxx |
| XXXXXXX                                        | xxxxxx    | xxxxxxxxxx                              | xxxxxxxxxx |
| xxxxxxx                                        | xxxxxx    | xxxxxxxxxxx                             | xxxxxxxxx  |
| xxxxxxx                                        | xxxxxx    | xxxxxxxxxxx                             | xxxxxxxxx  |
| XXXXXXX                                        | xxxxxx    | XXXXXXXXXXX                             | XXXXXXXXXX |
| XXXXXXX                                        | xxxxxx    | xxxxxxxxxxxxxxxxxxxxxxxxxxxxxxxxxxxxxxx | XXXXXXXXXX |
| XXXXXXX                                        | xxxxxx    | xxxxxxxxxxxx                            | xxxxxxxxx  |
| XXXXXXX                                        | xxxxxx    | xxxxxxxxxxx                             | XXXXXXXXX  |
| xxxxxxx                                        | xxxxxx    | xxxxxxxxxxx                             | xxxxxxxxx  |
| XXXXXXX                                        | xxxxxx    | xxxxxxxxxxx                             | xxxxxxxxx  |
| xxxxxxx                                        | xxxxxx    | XXXXXXXXXXX                             | xxxxxxxxx  |
| xxxxxxx                                        | xxxxxx    | XXXXXXXXXXX                             | xxxxxxxxx  |
| xxxxxxx                                        | xxxxxx    | xxxxxxxxxxx                             | xxxxxxxxx  |
| XXXXXXX                                        | xxxxxx    | XXXXXXXXXXXX NCT                        | xxxxxxxxx  |
| XXXXXXX                                        | * xxxxxx  | XXXXXXXXXXXX                            | xxxxxxxxx  |
| XXXXXXX                                        | XXXXXX    | XXXXXXXXXXX                             | xxxxxxxxx  |
| XXXXXXX                                        | xxxxxx    | xxxxxxxxxxx                             | xxxxxxxxx  |
| XXXXXXX                                        | XXXXXX    | XXXXXXXXXXX                             | xxxxxxxxx  |
| XXXXXXX                                        | xxxxxx    | xxxxxxxxxx                              | xxxxxxxxx  |
| XXXXXXX                                        | xxxxxx    | xxxxxxxxxx                              | xxxxxxxxx  |
| XXXXXXX                                        | XXXXXX    | xxxxxxxxxxx                             | xxxxxxxxx  |

# 3.6 Proposed System Requirement

The proposed system requirement is considered in 2 parts:

Hardware Requirements and Software Requirements.

# 3.6.1 Hardware Requirement

1. File Server (1 set)

**CPU** 

: 100 MHz Pentium 1 processor

**RAM** 

: 32 MB

Harddisk

: 4 GB

Drive

: one 1.44 MB

2. Intelligent PC (4 set)

CPU

Pentium 100

RAM

32 MB

Harddisk

2 MB

Drive

one 1.44 MB

Monitor

: IBM

3. Printer

Epson LQ 1170i

24-pin Dot Matrix Printer

4. Network peripheral

Network: LAN - Ethernet Bus Topology

- 1-10 Mbps transmission rate

- Distance about 500 metres

LAN card

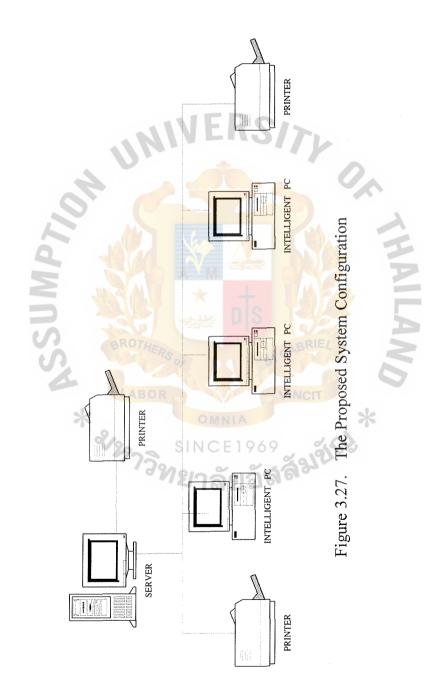

# 3.6.2 Software Configuration Requirement

1. Operating System

Dos Version 6.2

Microsoft Windows for Workgroup 3.11 (Thai Edition)

Microsoft LAN Manager

Window NT Server and Window 95 (Upgrade)

2. System Development Software

Microsoft Access Version 2.00

Microsoft Visual Basic Version 3.0

Visio Version 3.0a

3. Documentation Preparation Software

Microsoft Word Version 6.0

Microsoft Excel Version 5.0

# 3.7 Benefits Analysis

The benefit are divided into tangible and intangible benefits. The proposed system provided several benefits as follows:

The tangible benefits are:

- Elimination of clerical personnel and /or manual operation.
- Elimination of redundancy in recording the data.
- Reduction of the fixed asset costs, for example elimination of obsolete materials.

The intagible benefits are:

- Improve decision process by providing faster access to information.
- Provide better managerial control for the fixed asset section.

- Provide better information for helping manager in decision making.
- Improve the quality of services.
- Improve efficiency and effectiveness of operation for fixed asset section.

### 3.8 Costs

The costs can be divided into direct an indirect costs. To calculate the proposed system costs, they are classified in three major cost categories;

- 3.8.1. Annual operating costs
- 3.8.2. Investment costs
- 3.8.3 Implementation costs

## 3.8.1. Annual operation cost

| - Clerk | (Fixed Asset section only) |  |
|---------|----------------------------|--|
|---------|----------------------------|--|

- Continuous paper

- Ribbon(Refill)

Total Annual Operation Costs 295,750.-

### 3.8.2. Investments Costs

| - Hardware                         | 285,000 |
|------------------------------------|---------|
| - Software                         | 38,000  |
| - Software Application Development | 45,000  |
| - Installation Costs               | 12,000  |
| Total Investment Costs             | 380,000 |

## 3.8.3. Implementation Costs

- Program Conversion Cost 15,000.-20,000.-- Training Costs 35,000.-

Total Implementation Costs

For the Fixed Asset information System:

Total annual operation costs of the proposed system are 380,000 bahts/year Total annual operation costs of the existing system are 676,000 bahts/year Consequently, total saving annual operating costs 296,000 bahts/year

# 3.9 Cost /Benefit Analysis

The result of the following financial analysis shows that it is cost justifiable to proceed with the implementation phase. The proposed system has a short payback period and positive net present value.

The details of financial analysis are described as follows:-

Payback Period: is defined as the number of years required to accumulate earrings sufficient to cover its costs.

Using the basic formula for after tax payback of:

Where

P = Payback Period (year)

I = Investment cost or capital expenditure

T = Tax rate (7 %)

R = Annual Saving Realize by investment

I/(1-T)R

P = 380,000/(1-0.07)296,000

 $\sim 1.38$ 

# **Net-Present-Value Analysis**

The benefits for the project are listed, year by year, for the life of the project. As shown, savings do not begin until the second year. The first year is required for system development.

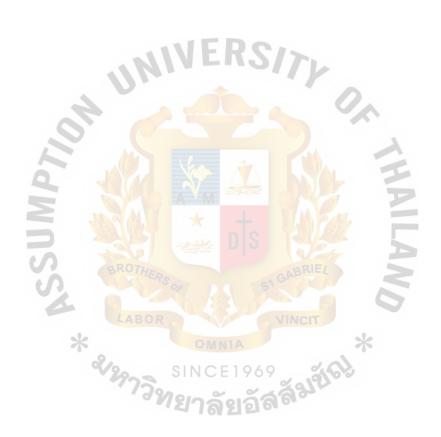

# ABAC GRADHATE SCHOOL LIBRARY

Table 3.16. Project Cost and Benefit

|                                                  | Year 1    | Year 2    | Year 3                                 | Year 4    | Year 5     |
|--------------------------------------------------|-----------|-----------|----------------------------------------|-----------|------------|
| Benefit                                          |           |           |                                        |           |            |
| 30 staffs 10% yearly (Supervisors)               | 1,655,000 | 1,740,500 | 1,824,550                              | 2,307,005 | 2,787,706  |
| Operator<br>(100,000+ 10%<br>yearly)             | 100,000   | 110,000   | 121,000                                | 133,100   | 146,410    |
| Utility (10,000 +10% yearlly)                    | 10,000    | 11,000    | 12,100                                 | 13,310    | 14,641     |
| Stationary<br>(30,000 +10%<br>yearly)            | 30,000    | 33,000    | 36,300                                 | 39,930    | 43,923     |
| Other expense (5,000+ 10% yearly)                | 5,000     | 5,500     | 6,050                                  | 6,655     | 7,320      |
| Total                                            | 1,800,000 | 1,900,000 | 2,000,000                              | 2,500,000 | 3,000,000  |
| Cummulation                                      | 1,800,000 | 3,900,000 | 5, <mark>9</mark> 00, <mark>000</mark> | 8,400,000 | 11,400,000 |
| Cost 20staffs + 10% yearly                       | 1,428,000 | 1,546,000 | 1,604,800                              | 1,263,660 | 895,026    |
| Hardware (245,100/5 yearly)                      | 358,900   | BOR       | VINC                                   | *         | -          |
| Software ( 5 3 , 0 0 0 / 5 yearly)               | 73,000    | วิทยาล์   | E1969<br><b>ยอัสลั<sup>3</sup></b>     | Mel       | -          |
| Other<br>Equipments<br>(100,000 +<br>10% yearly) | 100,000   | 110,000   | 121,000                                | 133,100   | 146,410    |
| Utility<br>(20,000 + 10%<br>yearly)              | 20,000    | 22,000    | 24,200                                 | 26,620    | 29,282     |
| Stationary<br>(20,000 +10%<br>yearly)            | 20,000    | 22,000    | 24,000                                 | 26,620    | 29,282     |
| Total                                            | 2,000,000 | 1,700,000 | 1,750,000                              | 1,450,000 | 1,100,000  |
| Cummulation                                      | 2,000,000 | 3,700,000 | 5,450,000                              | 6,900,000 | 8,000,000  |

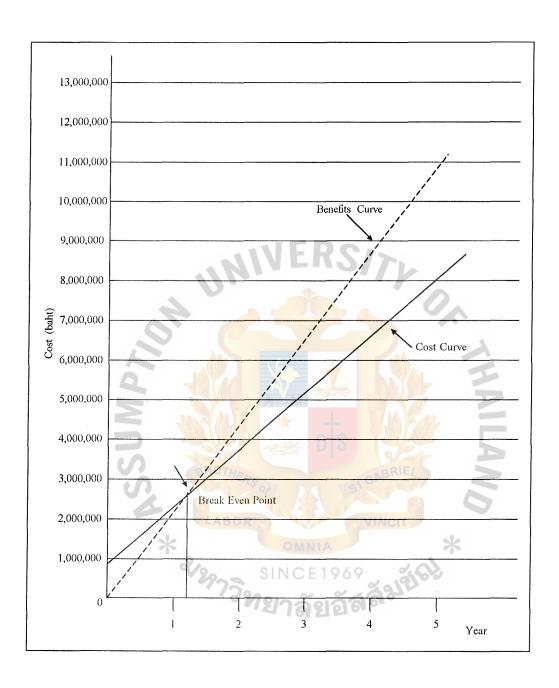

Figure 3.28. Breakeven Chart

#### IV. PROJECT SYSTEM DESIGN AND IMPLEMENTATION

# 4.1 Incremental Implementation:

The implementation is the coding and testing of a system. In the past, this phase of the project was performed in a quite undisciplined way. Usually the code for the system was completely written before any subsystem had been integrated and tested together. The all-too-frequent result of this practice was that a system that seemed absolutely complete would disintegrate in its final testing phase to the horror of its implementors.

The incremental approach to implementation avoids the problem of eleventh-hour disasters in project, since it allows crucial interfaces of a system to be tested early when very little code has been committed to paper. Incremental implementation affords both real and psychological benefits to the implementators project manager, and user alike.

The advantages of incremental implementation are as follows:

- 1. Important feedback to the users is provided when it is most needed, most useful and most meaningful.
  - 2. Testing resources are distributed more evenly.
  - 3. The project is less likely to be axed if it falls behind schedule.
  - 4. If time is short, coding, testing can begin before the design is finished.
  - 5. Major system interfaces are tested first and more often.
- 6. Management has a better idea of the rate of progress by counting working modules.

### 4.2 Testing and Implementation:

### 4.2.1 Testing

Testing of specific program, subprograms, and total system are

essential for quality assurance. Testing is done to turn up any existing problems with programs and then interfaces before the system is actually used.

Testing of the proposed system is divided into the following subtasks.

# **Testing Data**

The testing of data ensures that database system will be consistent when the user inputs data.

### Program Testing

For this step, the programmer must create both valid and invalid test data and test all possible cases. To create test data, she should test minimum and maximum values possible.

The testing program ensures that all modules will be worked and related among themselves.

System structure configuration for testing will be completed to integrat using "Fixed Asset System".

# Testing Objective

The testing objective ensures that the program could be accepted by users that means the operation function is right for their requirements.

# User Acceptance Testing

It is the responsibility of the users to make their own data to test the system in order to meet their requirements.

### Operation Acceptance Testing

To ensure that the proposed system will have functions in the production environment without adversely affecting the existing system.

# System Testing

The entire system is run. The objective of the system testing is to verify that programs meet the original programming specifications and make sure that the entire system functions as a whole, when all the programs are interconnected.

# 4.2.2 Implementation

The implementation of the proposed system uses a practical installation. The followings are the implementation process for the proposed system.

# Training users and related staffs

- It is an important part of the implementation, since personnel must be able to run the system without the intervention of the system analysis. It explains how to use the application program with user manual and train the operational users to fill the forms and key data into the screen. The new system for training is devided into 3 parts in the project training plan as follows:

# - Computer Literacy

To provide computer knowledge and familiarity with the installed system.

<u>Participants</u>

General staff

Topic

Introduction to computer

**Duration** 

2 days

# - Operation Procedure

To train the operation staff on the computerized job procedure of the order software.

**Participants** 

The operation staff

**Topic** 

Operation procedure of order software

**Duration** 

7 days

- Order Software Overviews

**Participants** 

Management

<u>Topic</u>

Overview of new system

**Duration** 

1 day

# Writing procedures

- It explains about what is to be done, who is responsible for handling it, who is supposed to do it, and how it will be done.

# Period back-up

- Periodic back-up schedule is prepared for recovery of data after the system fails.

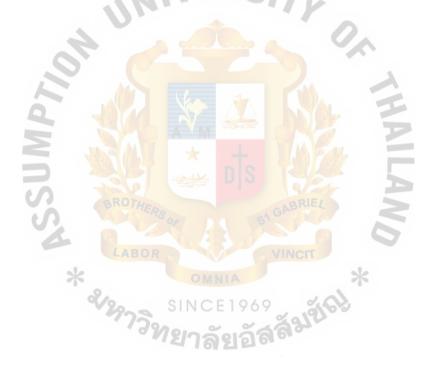

#### V. CONCLUSIONS AND RECOMMENDATIONS

#### 5.1 Conclusions

The purpose of this system development project is to analyze, design and implement the "Fixed Asset Information System "for a part of Thai Farmers Bank.Despite the high cost of develop, the computer information system can provide "full benefit" for operation and base for decision making for management. Reduction in personnel, salary and overtime expenses information should be accurate and readily accessible. The operational functions will be smoother.

In the existing system, the main tasks are performed by user. There is so much data redundancy and it is also time consuming. Besides, the necessary information such as the acquisition information does not exist in this current system. So when the users require that information, they must inquire it from the purchase department and other sections of the accounting department. Consequently, the proposed system is designed to solve the existing problems.

The proposed system can reduce the manpower and operation cost. It increases the efficiency for internal operations and also meets the users requirements. Hence, the proposed report design is convenient for the staff to generate report from the nice user interface and can select the range of number to generate the required reports, and also for the main task of this system which is depreciation calculation. This processing has more flexibility and has several methods to calculate the depreciation.

However, standard should be taken into consideration during system testing. Every computer application in this organization must be based on the same standard in order to be compatible with each other. Furthermore, it is possible for users who specialize in one application program to study another application program them with no difficulty. For input design, screen design, dataflow diagram

75

and several reports are included in this proposed project. Programs are codes in VISUAL BASIC (Version 3.0) which can create the nice application on the user interface and also are more useful in the screen design phase. The network is LAN that has facilities appropriate for use such as easy to adapt or connect to other system facilities as well providing security and control, and so on. Only the authorized user ID. can access the system which is protected by the user's password.

This project is intended to provide a better solution to the problem by applying a computer system to store the data.

The computerized system will help to give solution to the problems in the existing system

The proposed system is more flexible and suitable for the new requirement, easier to use, gives high performance to handle many transactions, enables support to the needed management information, and enables it to complete effectively in an environment where competition becomes increasingly sever.

#### 5.2 Recommendations

The proposed system can help to improve the internal operations in the Fixed Asset Information System because it can get rid of some tedious tasks such as depreciation calculation, etc. The proposed system is not only to reduce some tedious tasks, it also increases the efficiency and effectiveness of the internal operations for the Accounting Department. The staffs can use PC to perform the processes accurately.

The computerized system will provide reliable information and more security in other systems.

The users have been trained to use the software package and may later study the user manual by themselves. The users may be classified at three levels which are supervisor, database adminstrators and users.

The scope of the system includes recording all approved requests, recording the information about fixed asset acquisition, recording the detail information of fixed asset, calculating depreciation, recording fixed asset activities, and generating the required reports. This project's scope may be developed to be automatic in some tasks such as journal posting. When the user generates depreciation calculation and would like to record it to the general journal, click the button to "posting". All transactions are posted to the general journal automatically. For the other point, Depreciation calculation may be authomatically calcuated for the desired fixed asset numbers.

But for this proposed system, some automatic tasks cannot be included in the system because the users are required to manually post them for the reason that some journal posting must be checked before the posting.

In future expansion, the associated parts of this system such as Purchasing Department should be authomated to support that operation and also support Fixed Asset Information System to receive the required information more effectively. The other proposed system that must be automated is General Ledger to support the journal posting of Fixed Asset Information System.

About the cost and benefit analysis, this proposed system uses the payback period to evaluate the cost. Fixed Asset Information System has the payback period within 1.38 year, thus it responds to the minimum payback period for the projects to be undertaken within the company policy.

The memory is expanded to improve the performance of the system. The new Fixed Asset Information is an online system. It has allocated memory space for the online processing. If the system has more users using it, it needs expanded memory.

The computerized system enables top management to make effective decisions in an environment where competition becomes increasingly severe.

The Local Area Network (LAN) is recommended as the users can share database and work at the same time. The new Fixed Asset Information needs to have LAN administrator handle and support the technical network communication problems.

Make sure that the operation system "Window NT Server" and "Window 95" can solve the "Year 2000" problems. This is the most important problem that is to be considered.

ABAC
CRADHATE SCHOOL LIBRARY

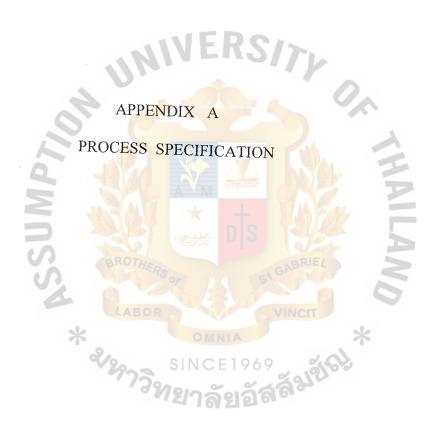

# Process 1.1 Get & Verify request

#### Precondition

User requests are received and are verified.

### Postcondition

Verified user requests are produced.

# Process 1.2 Inquire approve request

### Precondition 1

Input verified user requests occur.

### Postcondition 1

Verified user requests are checked for approval.

# Precondition 2

Approved user requests and rejected user requests are received

# Postcondition 2

Approved user requests are transferred for recording.

# Process 1.3 Record approved request

#### Precondition

Approved user requests are recorded

# Postcondition

Approved request transactions are produced.

Approved user requests are transferred.

# Process 1.4 Handout approved request

#### Precondition

Approved user requests are received

#### Postcondition

Hand out disposal and transfer requests to PROCESS FIXED ASSET ACTIVITY process.

# **Process 1.5** Match acquisition documents

#### Precondition

Copies of purchase order, copies of receiving report, and copies of invoice are received.

## Postcondition

Input of purchase order copies of receiving report, and copies of invoice are received

# Postcondition

Input documents are matched against others and new f/a information is produced.

### Process 2.1 Record new F/A

## **BEGIN**

REPEAT

SET new f/a information

SET new f/a transaction = f/a new + f/a detail + acquired document

number + acquired date + approved request number

 $new \ f/a \ transfer \ transaction = \ f/a \ name + book \ value + insurance$   $number \ + \ user \ location$ 

new book value transaction = f/a name + book value

WRITE new f/a transaction to New F/A

new f/a master transaction to F/A Master

new book value transaction to Book Value

UNTIL the last new transaction

# Process 2.2 Generate report

#### **BEGIN**

CASE SELECT new f/a report in Report menu

DO WHILE there are more inquired new f/a numbers in new f/a

READ next inquired new f/a number

END DO

DISPLAY new f/a report

PRINT new l/a report

OTHERWISE SELECT acquisited report in Report menu

DISPLAY acquisited Report

PRINT acquisited Report

#### **END**

# Process 3.1.1 Check disposal category

### Precondition

Approved disposal requests are received

### Postcondition

Approved disposal requests are checked and classified into disposal on sales category requests, disposal on trading category requests, disposal on expiration request.

# Process 3.1.2 Get depreciation

### Precondition

Input disposal number from the request

## Postcondition

Disposal number are transferred for depreciation calculation get depreciation expenses

### Process 3.3.1 Check transfer location

INPUT approved transfer requests

**BEGIN** 

**REPEAT** 

GET transferred number

FIND user location records in User Location with transferred number matching number in User Location

READ next user location record

IF record cannot be founded

THEN user location response = "No such user location in User

Locatioin, Please update first"

DISPLAY user location response

ELSE DISPLAY user location records

APPEND user location records (new location records)

**END IF** 

**END REAEAT** 

Process 3.3.2 Record transfer data

INPUT approved transfer requests

**BEGIN** 

**REPEAT** 

GET old location data, new location data

SET transfer transaction = f/a name + approved request + user location

WRITE transfer transaction

DISPLAY transfer transaction

# ABAC GRADUATE SCHOOL LIBRARY

#### **END REPEAT**

**END** 

#### Process 3.2.1 Get maintain master data

INPUT disposal completed disposal process information from DISPLAY

POSTING process transfer completed transfer process information from

RECORD TRANSFER DATA process

**BEGIN** 

GET disposal completed dispolsal process information, transfer

DO WHILE there are more f/a master records in F/A Master with matching

f/a master and transfer number matching f/a master number in current

f/a master records

READ next such f/a master

END DO

APPEND f/a master data disposal number, transfer number to CHECK

AGAINST TRANSACTION process

# Process 3.2.2 Check against transaction

INPUT f/a master data, disposal number, transfer number

### **BEGIN**

DO WHILE there are more disposal data in Disposal with disposal numbers

READ next such disposal data

**ENDDO** 

APPEND disposal data

DO WHILE there are more transfer data in Transfer with transfer number

Read next such transfer data

END DO

APPEND transfer data

SET disposal f/a master data = f/a master data that matches with disposal number transfer f/a master data = f/a master data that matches with transfer number

IF f/a master number = disposal number

f/a master number = transfer number

THEN DISPLAY f/a master data

ELSE DISPLAY instruction = "No matched disposal number with number of

f/a master data'

**ENDIF** 

**END** 

Process 3.2.3 Update master data

INPUT disposal f/a master data

**BEGIN** 

IF GET disposal f/a master data

THEN DELETE f/a master data in F/A master

ELSE GET transfer t/a master data and update transfer location of

f/a master data in F/A master

**END IF** 

**END** 

Process 4.1 Generate new insurance

INPUT new f/a information, expired insurance

Precondition 1

new f/a information is sended to selected INSURANCE VENDOR

and request for new insurance contracts are sended to to delected

INSURANCE VENDOR

#### Postcondition 1

new sinsurance are received form VENDOR

# Precondition 2

new insurance are authorized by MANAGEMENT

#### Postcondition 2

Approved/Rejected new insurance are received

# **Precondition** 3

approved new insurance are sended to VENDOR

### Postcondition 3

new insurance documents are received

OUTPUT new insurance documents

# Process 4.2 Record new insurance

INPUT new insurance documents

#### **BEGIN**

GET new insurance data from new insurance documents

**SET** new insurance transaction = insurance number + insurance vendor name

+ vendor number

WRITE new insurance transaction to insurance

DISPLAY new insurance transactions

#### **END**

# **Process 5.1** Receive closing request

Precondition

accounting closing request received from ACCOUNTING DEPARTMENT

Postcondition

accounting period is produced from accounting closing request

# Process 5.2.2 Calculate depreciation expense

INPUT retrieved d/p data, retrived t/a master data, accounting period

**BEGIN** 

SELECT required depreciation method by using retrieved f/a master data

DO CASE

CASE depreciation method = "Straight-Line Depreciation

SET depriciation expense = Acquisition cost - Residual Value

Years of useful life

CASE depreciation method = "Depreciation Based on Units"

SET depreciation expense = Acquisition cost -Residual value

Units of service or production

**END**CASE

**END** 

Process 5.4 Generate report

INPUT f/a master transaction, depreciation transaction

BEGIN

DO WHILE there are more f/a master transactions, depreciation transactions

in f/a master

READ next such f/a master transaction, depreciation transaction

END DO

DISPLAY f/a master transactions or depreciation transactions

PRINT f/a master transactions or depreciation transactions

END

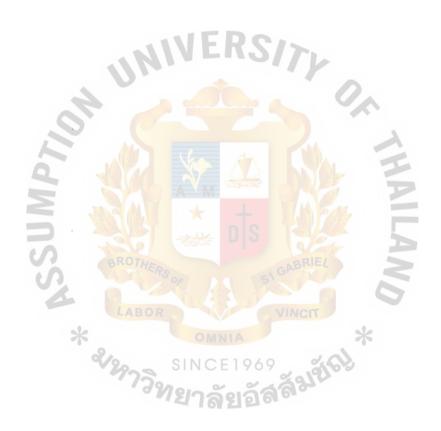

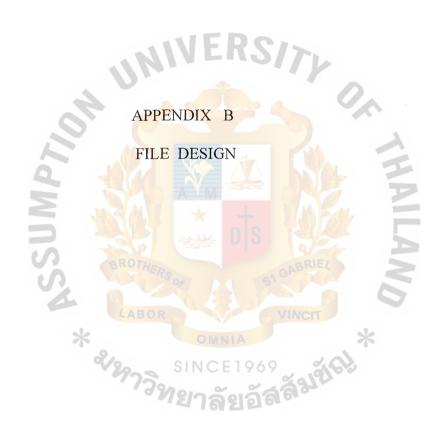

Table B.1. Newacquire

| Columns      |      |      |
|--------------|------|------|
| Name         | Туре | Size |
| C            | T    | 50   |
| f/a_name     | Text | 50   |
| acq_method   | Text | 8    |
| acq_doc_no   | Text | 8    |
| acq doc name | Text | 50   |
| <del>-</del> |      |      |
|              |      |      |

Table B.2. Newasset

| Table B.2. Newasset | MIVERS/>        |          |
|---------------------|-----------------|----------|
| Columns             |                 |          |
| Name                | Туре            | Size     |
| asset_id            | Text            | 8        |
| f/a_name            | Text            | 50       |
| acq_date            | Date/Time       | 8        |
| acq_price           | Currency        | . 8      |
| app_re_no           | Number (Double) | 8        |
| a/c_no              | Number (Double) | 8        |
|                     |                 | <b>D</b> |
|                     | ROTHE           |          |

Table B.3. Transaction

| Columns | 79 <sub>22</sub> 51N | CE1909 2000     |      |
|---------|----------------------|-----------------|------|
|         | Name 79727           | Type            | Size |
|         | f/a_name             | Text            | 50   |
|         | tran_date            | Date/Time       | 8    |
|         | old_user_location    | Text            | 50   |
|         | new_user_location    | Text            | 50   |
|         | tran_time            | Date/Time       | 8    |
|         | appr_re_no           | Number (Double) | 8    |
|         | abhi_te_uo           | Number (Double) | o    |
|         |                      |                 |      |

Table B.4. Vendor

| Columns        |      |      |
|----------------|------|------|
| Name           | Type | Size |
|                | PT . | 0    |
| vendor_no      | Text | 8    |
| vendor_name    | Text | 50   |
| vendor_address | Text | 50   |
| vendor tele    | Text | 8    |
| _              |      |      |
|                |      |      |
| _              |      |      |

Table B.5. Disposal

| Table B.5. Disposal | IERS/>. |      |
|---------------------|---------|------|
| Columns             |         |      |
| Name                | Туре    | Size |
| f/a_name            | Text    | 50   |
| disposal_date       | Text    | 8    |
| disposal_value      | Text    | 8    |
|                     |         | Z    |

Table B.6. Expense

| Columns | LABOR        | VINCI      |      |
|---------|--------------|------------|------|
| Nai     | me 🗶         | OMM Type   | Size |
| •       |              | SINICELOAO | (4)  |
| insur_  | _no          | Text       | 8    |
| insur   | _expense     | Currency   | 8    |
| insur   | _pre_expense | Currency   | 8    |
|         |              | •          |      |
|         |              |            |      |

Table B.7. Insurance

| Name             | Type      | Size |
|------------------|-----------|------|
| insur no         | Text      | 8    |
| insur_start date | Date/Time | 8    |
| insur_exp_date   | Date/Time | 8    |

Table B.8. Location

| Columns<br>Name       | Туре | Size |
|-----------------------|------|------|
| user location no      | Text | 8    |
| user location address | Text | 50   |
| user location tele    | Text | 8    |

Table B.9. Master

| Columns Name LABOR | Type VINCIT | Size |
|--------------------|-------------|------|
| f/a_name           | Text        | 50   |
| f/a_des            | Text        | 50   |
| depre_method       | Text        | 8    |
| userfullife_value  | Text        | 8    |
| salvage_value      | Currency    | 15   |
| user_location      | Text        | 50   |
| insur_no           | Text        | 8    |
|                    |             |      |

# ABAC CRADIIATE SCUOOL LIBRARY

Table B.10. Method

| Columns<br>Name   | Туре     | Size |
|-------------------|----------|------|
| depre_method      | Text     | 50   |
| depre_method_name | Text     | 50   |
| salvage_value     | Currency | 15   |

Table B.11. Approved

| Columns<br>Name   | Type | Size |
|-------------------|------|------|
| approved_no       | Text | 8    |
| approve_type      | Text | 50   |
| request_date      | Text | 8    |
| approved_descript | Text | 50   |
| user_location     | Text | 50   |
| <b>E 1300</b> *   |      |      |

Table B.12. Bookvalue

| Columns | *             | OMNIA *        |      |
|---------|---------------|----------------|------|
|         | Name          | SINCE Type     | Size |
|         | f/a_name      | ยาล Text ลิลิ  | 50   |
| !       | book_value    | Number(Double) | 8    |
| (       | depre_date    | Date/Time      | 8    |
| (       | disposal_date | Date/Time      | 8    |
| (       | disposal_date | Text           | 8    |
|         |               |                |      |
|         |               |                |      |

Table B.13. Category

| Columns            |      |      |
|--------------------|------|------|
| Name               | Type | Size |
| disposal_type      | Text | 50   |
| disposal_type_name | Text | 50   |
|                    |      |      |
|                    |      |      |

Table B.14. Depreciation

| Columns<br>Name | Туре      | Size |
|-----------------|-----------|------|
| f/a_name        | Text      | 50   |
| depre_date      | Date/Time | 8    |
| depre_expense   | Currency  | 8    |
| accum_depre     | Currency  | 8    |
| disposal_date   | Date/Time | 8    |
|                 |           | P    |

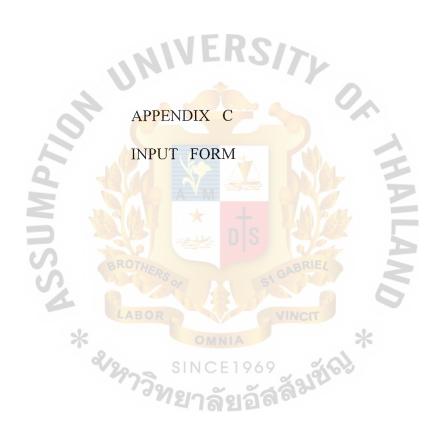

Table C.1. Acquisition Rquest Form

| THAI FARMER BANK          |
|---------------------------|
| ACQUISTION REQUEST DATE   |
|                           |
| REQUEST NO                |
|                           |
| USER LOCATION DETAILS     |
| NAME                      |
| ADDRESS                   |
| MANAGER                   |
| ACQUEST CATEGORY          |
| NEW PURCHASE              |
| REASON                    |
|                           |
|                           |
| ASSET ACQUISITION DETAILS |
| NAME                      |
| MODEL NO                  |
| QUANTITY                  |
| VENDOR DETAILS            |
| NAME                      |
| ADDRESS AROTHE ADDRESS    |
| TEL                       |
| FAX                       |
| * CANNA *                 |
| AUTHORIZE RESULTS         |
| APPROVED REJECTED         |
| APPROVED BY               |
| 1DATE                     |
| 2DATE                     |
| 3DATE                     |
| 4DATE                     |
|                           |
|                           |
| PREPARED BY               |
| OFFICER RESPONSE          |
|                           |

Table C.2. Disposal Request Form

| THAI FARMERS BANK              |
|--------------------------------|
| DISPOSAL REQUEST DATE          |
|                                |
| REQUEST NO                     |
|                                |
| USER LOCATION DETAILS          |
| NAME                           |
| ADDRESS                        |
| MANAGER                        |
| DISPOSAL CATEGORY  SALE EXPIRE |
| REASON                         |
|                                |
|                                |
| ASSET DISPOSAL DETAILS         |
| NAME                           |
| MODEL NOQUANTITY               |
| QUARTITI                       |
| BROTHER GABRIEL                |
| AUTHORIZE RESULTS              |
| APPROVED REJECTED R            |
| APPROVED BY                    |
| 1DATE                          |
| 2DATE                          |
| 3DATE                          |
| 4DATE                          |
|                                |
|                                |
|                                |
| PREPARED BY                    |
| OFFICER RESPONSE               |
|                                |
|                                |

Table C.3. Transfer Request Form

| THAI FARMERS BANK           |
|-----------------------------|
| TRANSFER REQUEST DATE       |
|                             |
| REQUEST NO                  |
|                             |
| USER LOCATION DETAILS       |
| NAME                        |
| ADDRESS                     |
| MANAGER                     |
| TRANSFER LOCATION           |
| LOCATION NAME               |
| LOCATION ADDRESS            |
| REASON                      |
|                             |
|                             |
|                             |
| ASSET TRANSFER DETAILS      |
| NAME                        |
| MODEL NO                    |
| QUANTITY                    |
| BROTHER GABRIEL             |
| AUTHORIZE RESULTS           |
| APPROVED REJECTED OR VINCIO |
| * OMNIA *                   |
| APPROVED BY                 |
| 1DATE                       |
| 2DATE                       |
| 3DATE                       |
| 4DATE                       |
|                             |
| PREPARED BY                 |
| OFFICER RESPONSE            |
|                             |
|                             |
|                             |

Table C.4. Copy of Receiving Report

| NO                                           |
|----------------------------------------------|
| NO                                           |
|                                              |
| THAI FARMER BANK                             |
| USER LOCATION INFORMATION USER LOCATION NAME |
| USER LOCATION NAME  USER LOCATION ADDRESS    |
| MANAGER                                      |
|                                              |
|                                              |
| FIXED ASSET RECEIVING                        |
| INFORMATION '                                |
|                                              |
|                                              |
| FIXED ASSET NAME                             |
| RECEIVED DATE                                |
| RECEIVED UNIT                                |
| INSTALLATION DATE LABOR VINCT                |
| START USE DATE                               |
| VENDOR NAME                                  |
| PURCHASE ORDER NO.                           |
| INVOICE NO.                                  |
| USERFUL LIFE YEAR                            |
| PRICE/UNIT                                   |
|                                              |
| RECEIVED AUTHORIZATION                       |
| RECEIVED BY                                  |
| AUTHORIZED BY                                |
| AUTHORIZED DATE                              |

Table C.5. Acceptance/Rejected Report Form

| THAI FARMERS BANK             |             |  |
|-------------------------------|-------------|--|
|                               | ISSUE DATE  |  |
| ACCEPTANCE / REJECTED REPORT  |             |  |
|                               | NO          |  |
| USER LOCATION INFORMATION     | ERSITY      |  |
| USER LOCATION INFORMATION     | 100         |  |
| USER LOCATION NAME            |             |  |
| USER LOCATION ADDRESS         |             |  |
| MANAGER                       |             |  |
| FIXED ASSET ACCEPTANCE RESULT | D S GABRIEL |  |
| FIXED ASSET NAME              | VINCIT      |  |
| FIXED ASSET DESCRIPTION       | MNIA        |  |
| PRICE/UNIT                    | CE1969      |  |
| OPERATION RESULTS             |             |  |
| ACCEPTED BY                   |             |  |
| REJECTED BY                   |             |  |
| AUTHORIZED DATE               |             |  |
| REJECTED REASONS  DATE        |             |  |

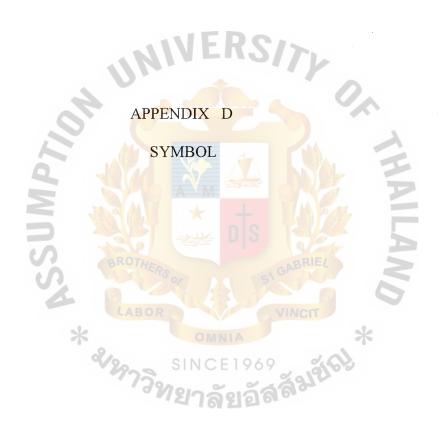

# Symbol

BL = Branch Ledge

FICS = Financial Information Control System

F/A = Fixed Asset

G/L = General Ledger

IC = Inventory Control

PO = Purchase Order

RC = Reconcile

# **BIBLIOGRAPHY**

- 1. Eliason Alan L. <u>Systems Development Analysis, Design, And Implementation</u>. 2nd ed., HarperCollins, 1990.
- 2. Page-Jones, Meilir. <u>The Practical Guide To Structured Systems Design</u>. London: Yourdon Press, 1989.
- 3. Senn, James A. <u>Analysis&Design Of Information Systems</u>. New Work: McGrew-Hill, 1989.
- 4. Yourdon, Edward. Modern Structured Analysis. New York: Prentice Hall, 1989.

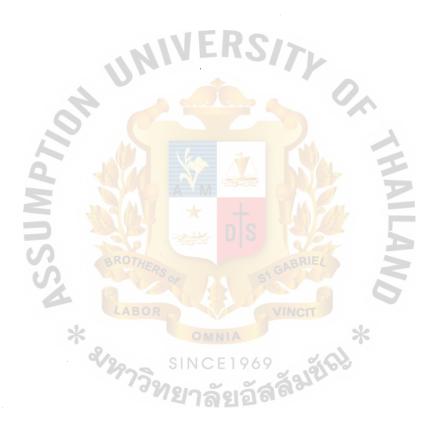

ABAC
GRADUATE SCHOOL, LIBRARY